### **POLITECNICO DI MILANO**

Facoltà di Ingegneria Industriale

Corso di Laurea in Ingegneria Meccanica

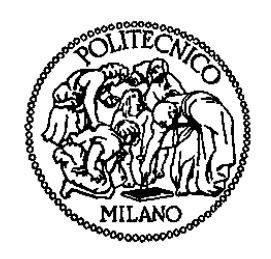

### Archivi di meccanismi: dalla storia all'ideazione di un nuovo prodotto

Relatore: Prof. Edoardo Giovanni Maria ROVIDA Correlatore: Prof. Francesco Rosa

Tesi di Laurea di:

Fabio BOIOCCHI Matr. 750758

Anno Accademico 2011 - 2012

## **Ringraziamenti**

Giunto al termine di questo lavoro mi sento in dovere di porgere dei ringraziamenti:

Ringrazio in particolare il Chiar.mo Professor Edoardo Rovida che con la sua presenza e disponibilità mi ha sempre consigliato e seguito in modo eccellente nella stesura di questo mio tema di laurea.

Ringrazio il Professor Francesco Rosa per avermi seguito durante tutto lo svolgimento di questo lavoro dimostrando cortesia e pazienza in ogni occasione.

Un grande ringraziamento va a tutti i miei famigliari che mi hanno sostenuto durante tutto il periodo accademico, in modo particolare a mia Madre Nica, mio Padre Marco, mio fratello Riccardo e ai miei nonni Luisa e Duilio che sono stati indispensabili in tutto affinché io potessi arrivare oggi a questo traguardo.

Ringrazio i miei amici e i miei compagni di Università che grazie alla loro vicinanza mi hanno permesso di passare questi anni di studio in un'atmosfera particolare.

Ultima, non certo per importanza, ringrazio anche Federica e la sua famiglia che ha contribuito non poco al raggiungimento di questo importante obiettivo.

(Fabio BOIOCCHI)

# **Indice Generale**

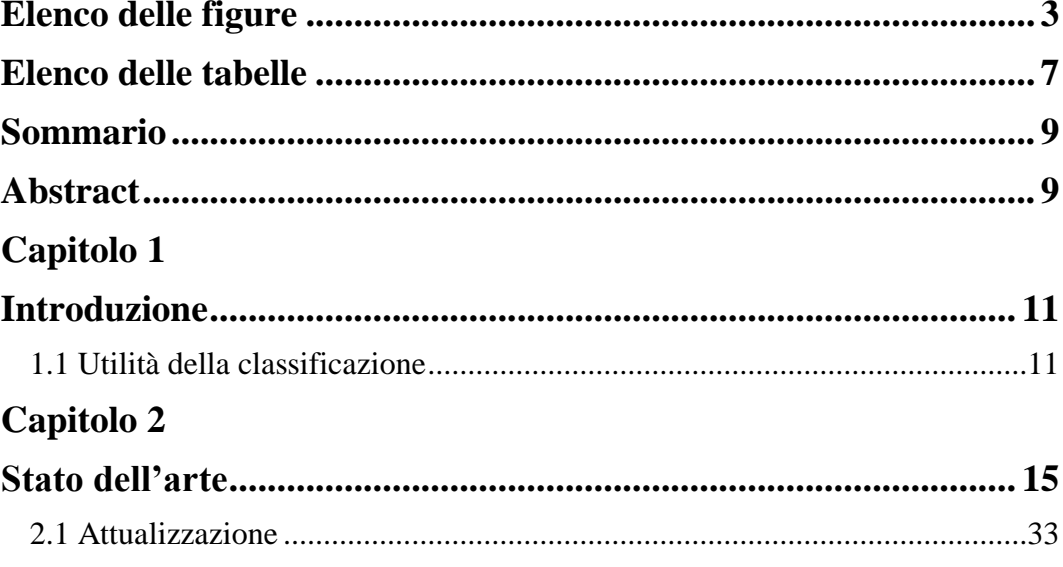

## Capitolo 3

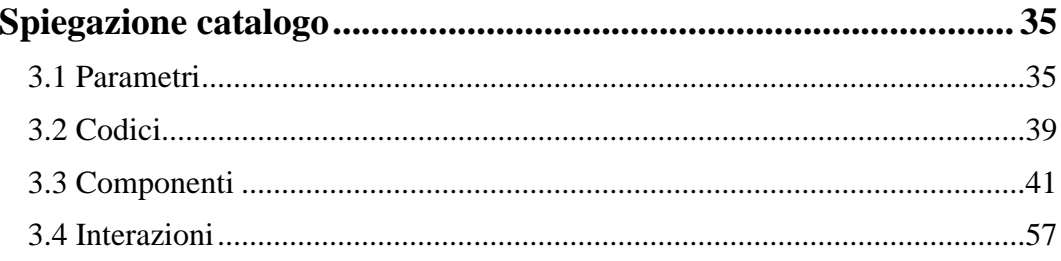

## Capitolo 4

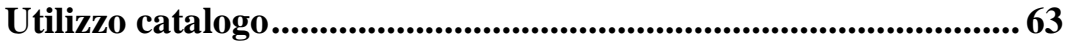

## Capitolo 5

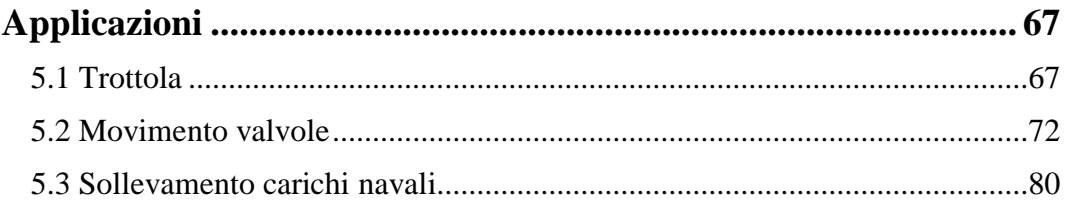

## Capitolo 6

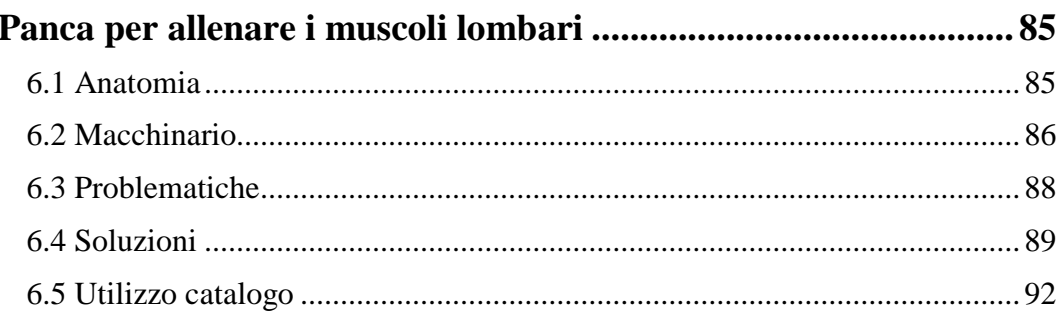

## Capitolo 7

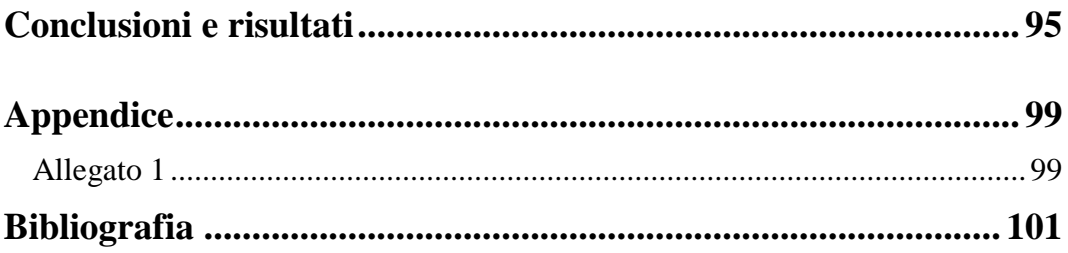

# Indice delle Figure

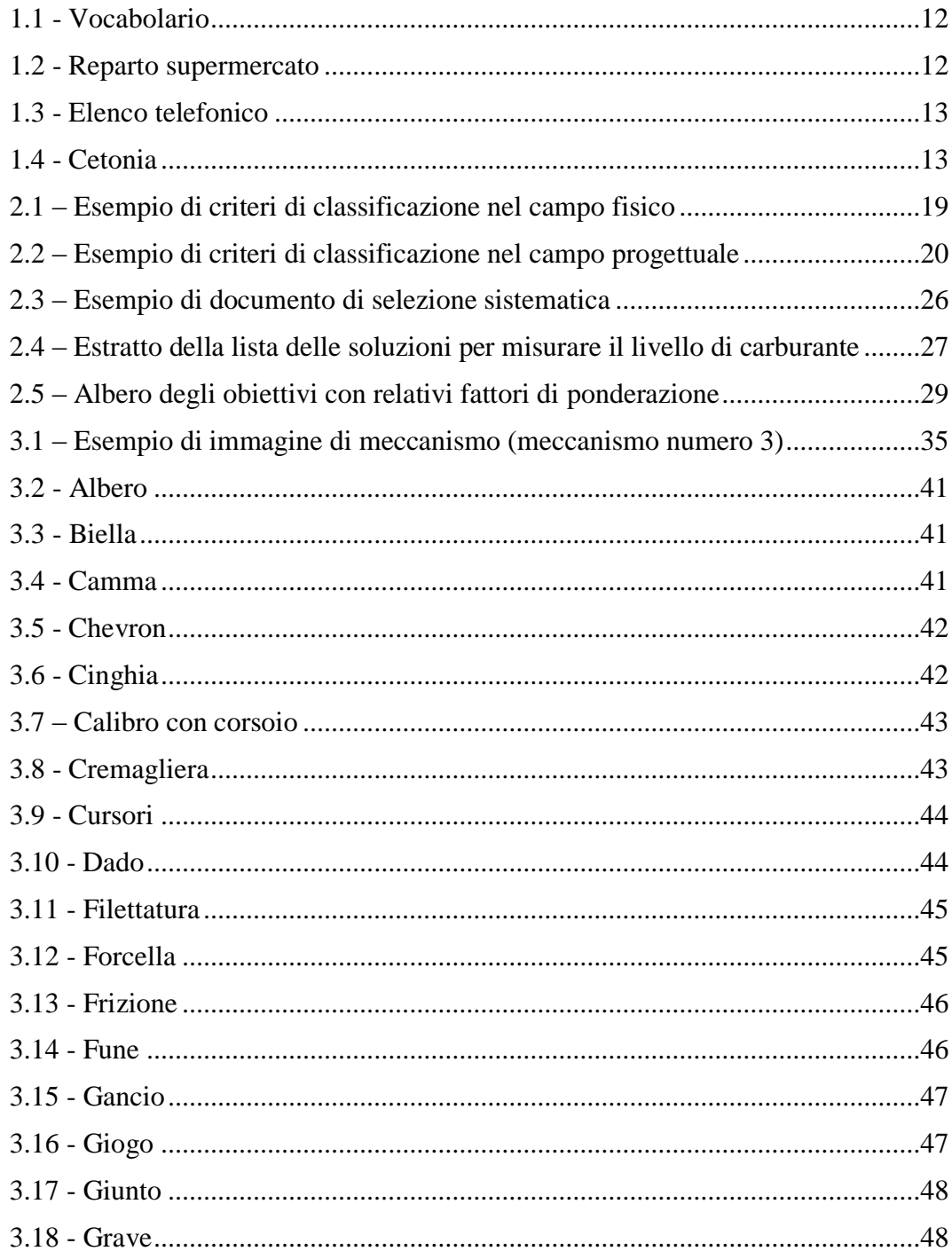

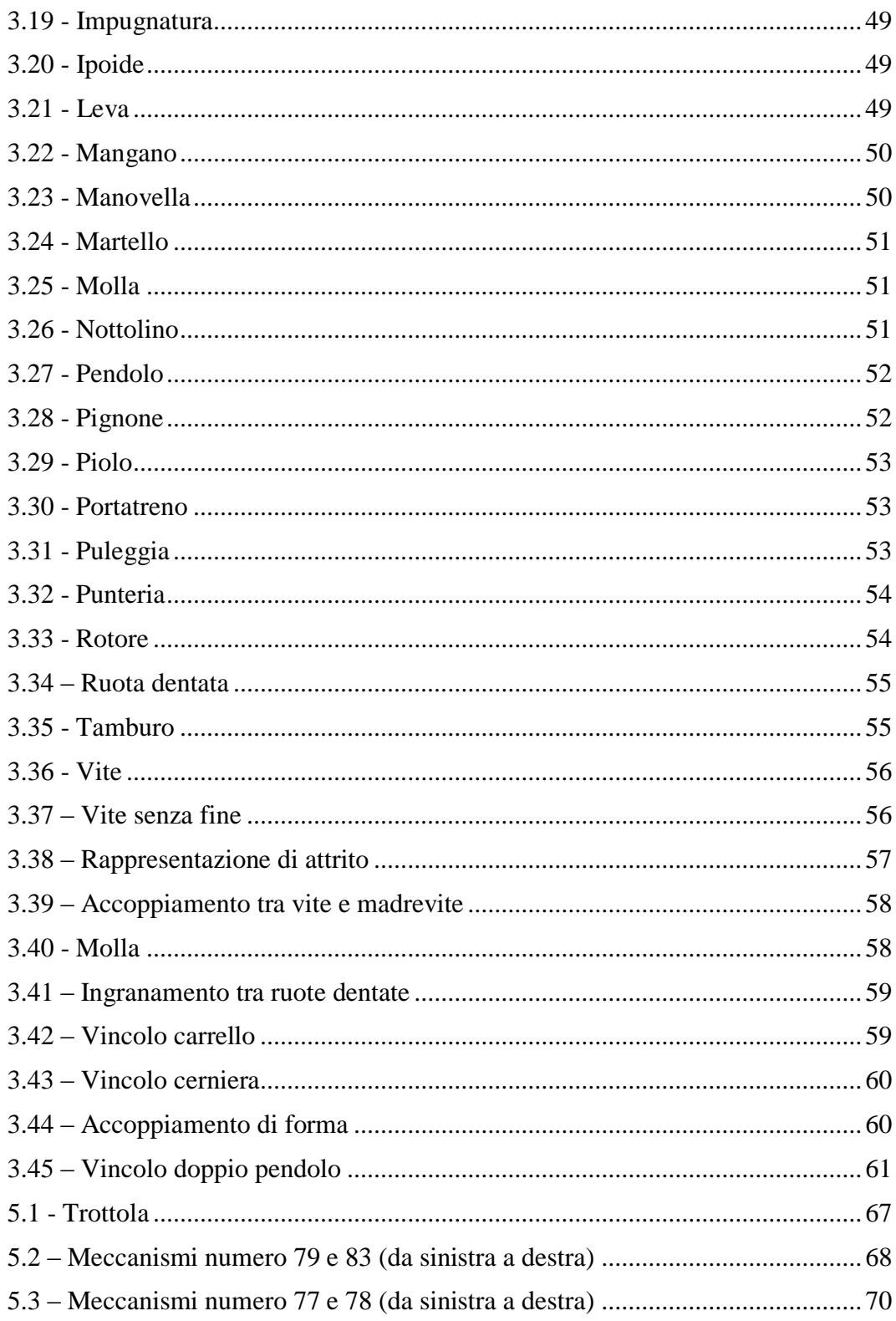

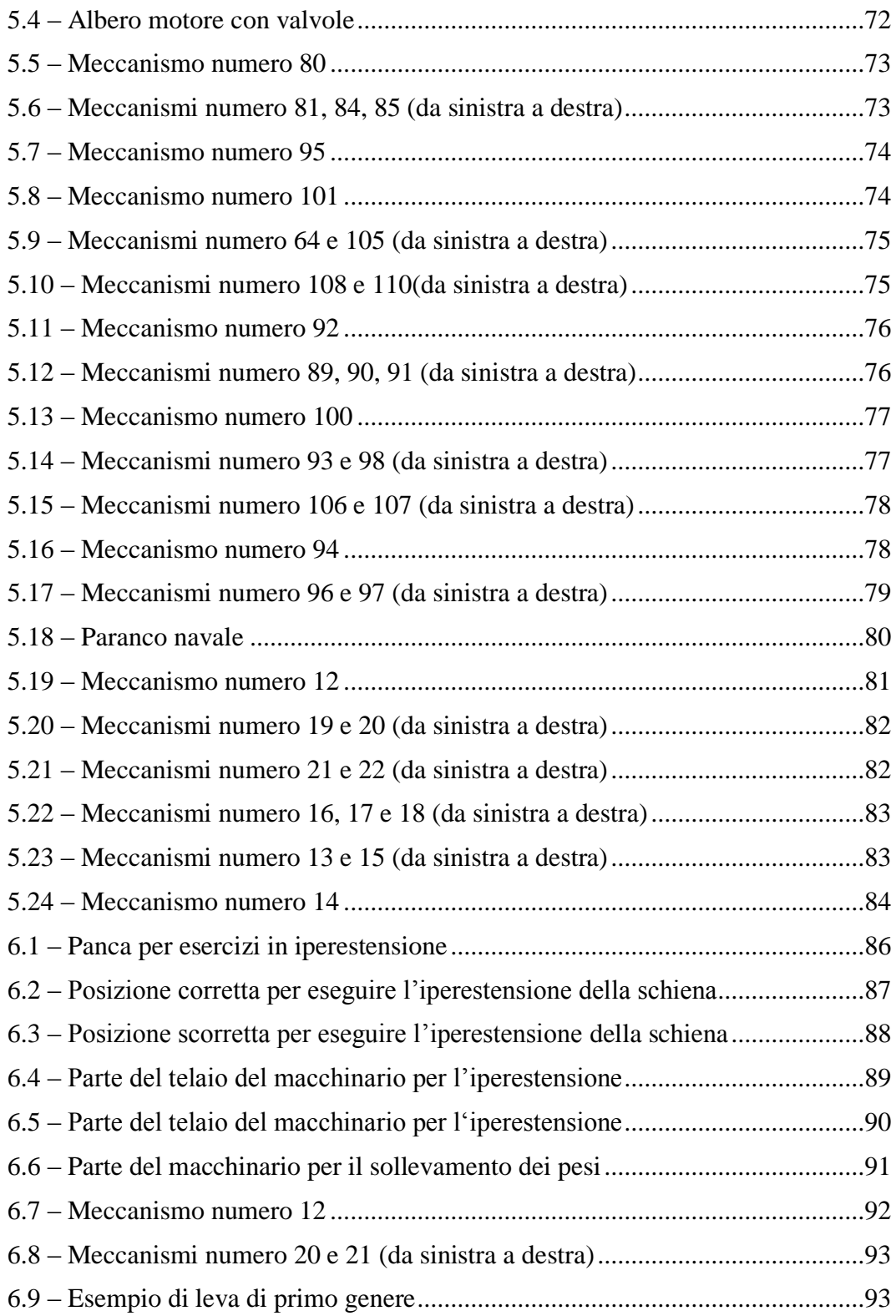

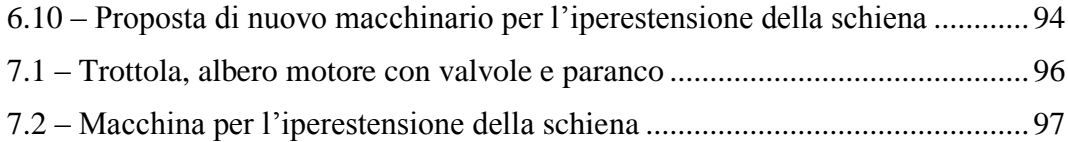

# Indice delle Tabelle

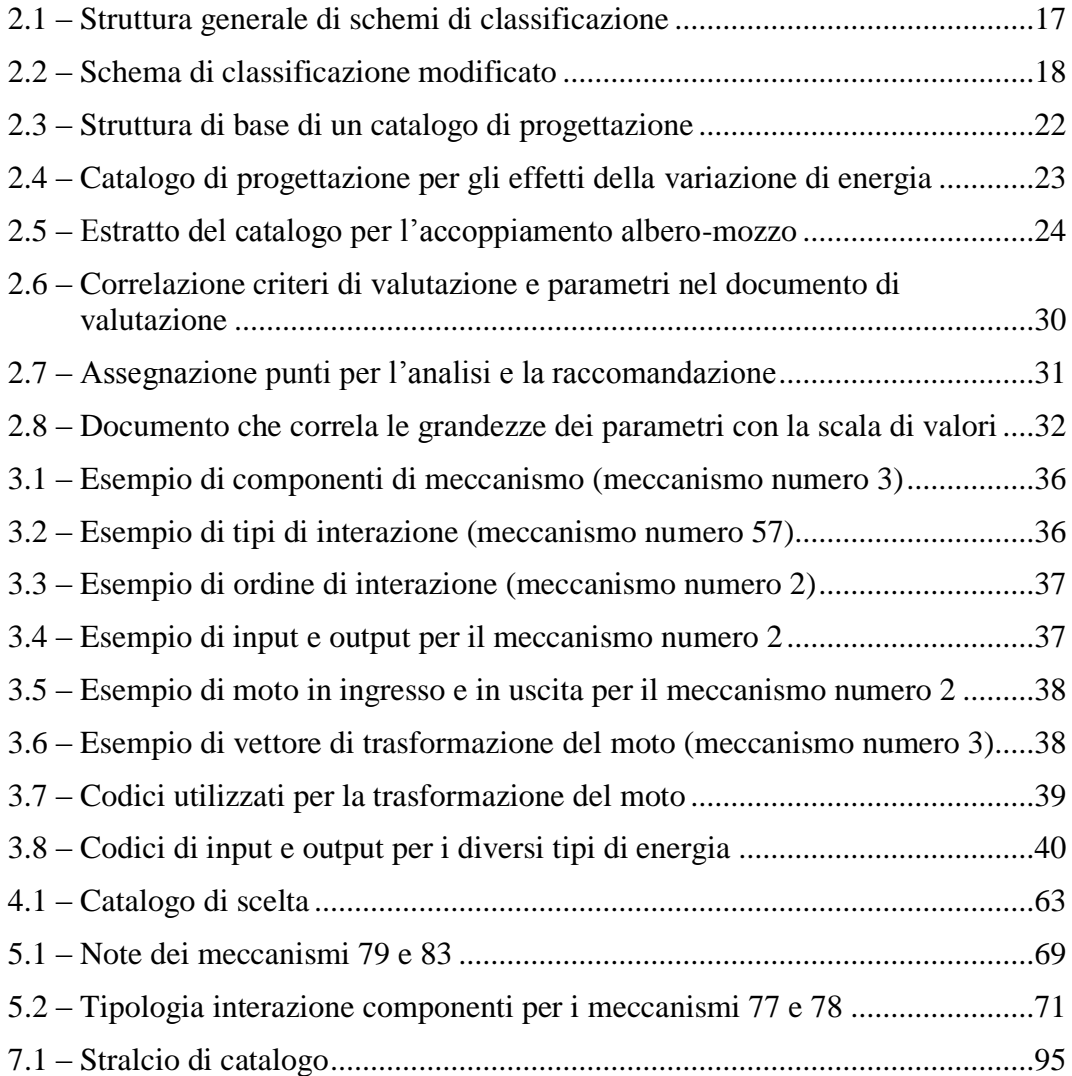

## **Sommario**

Nella vita di tutti i giorni è importante classificare molti tra gli oggetti che ci circondano, come libri, esseri viventi, elenchi; in sostanza però non c'è un metodo unico ed inequivocabile per dare una classificazione ad un insieme di oggetti: sarà un processo soggettivo che dipenderà principalmente dallo scopo al quale si tende. In questo elaborato, lo scopo è lanciare sul mercato un nuovo prodotto, quindi, grazie alla strategia indicata in [16], si sono scelti i parametri su cui basare il catalogo (riguardanti principalmente il movimento). Il sistema è stato utilizzato per giustificare alcune scelte storiche come la trottola, il movimento delle valvole di un motore e il sollevamento di carichi navali ed infine per l'ideazione di un innovativo macchinario per allenare i muscoli lombari.

**Parole chiave:** classificare, strategia, parametri, catalogo, innovazione, lombari.

## **Abstract**

In every days' life, classifying many objects is most important. However, there isn't only one method to give classification of a set of objects: it is a subjective process and it mainly depends on the purpose which it tends. The aim of this examination paper is to bring to market a new product. Thanks to the strategy outlined in [16], we must choose the parameters the catalogue is based (mainly concerning the movement). The system has been used to justify some historical choices as the spinner, the movement of the valves of an engine, the lifting of naval loads and finally for the design of an innovative machine to training the back muscles.

**Keywords:** to classify, strategy, parameters, catalogue, innovation, back muscles.

# **Capitolo 1**

## **Introduzione**

L'obiettivo del seguente elaborato è quello di proporre un metodo di classificazione di meccanismi, nonché di catalogare alcuni di questi. In seguito si giustificheranno alcune scelte di meccanismi che storicamente hanno avuto successo nel loro funzionamento. In ultima analisi, verrà posto un problema e si cercherà poi una soluzione utilizzando il metodo proposto.

### **1.1Utilità della classificazione**

*"Interpretare, collegare, classificare, tradurre in simboli sono tutte attività umane, attività naturali e inevitabili, che noi descriviamo genericamente e opportunamente come [pensare"](http://it.wikiquote.org/wiki/Pensare)*.

[Isaiah Berlin, Impressioni personali – 1989]

Nella vita di tutti i giorni, la classificazione rappresenta il meccanismo principale di ricerca per qualsiasi oggetto si voglia trovare.

In generale classificare significa ripartire (oggetti, concetti ecc.) in classi, cioè un raggruppamento (di oggetti, concetti) rispondente ad un criterio comune.

Ci possono essere diverse tipologie di criteri, seguono alcuni esempi:

- Un dizionario divide i suoi termini in classi partendo dalla lettera iniziale dell'alfabeto e in sottoclassi definite successivamente dalle altre lettere che la seguono nel vocabolo. Queste sottoclassi sono ordinate per livelli, ogni livello è contenuto nel precedente e contiene i seguenti. Tutte le parole di una lingua sono così classificate dal punto di vista della loro struttura alfabetica. Il fine di questa classificazione è la facile reperibilità di ogni parola sul dizionario;

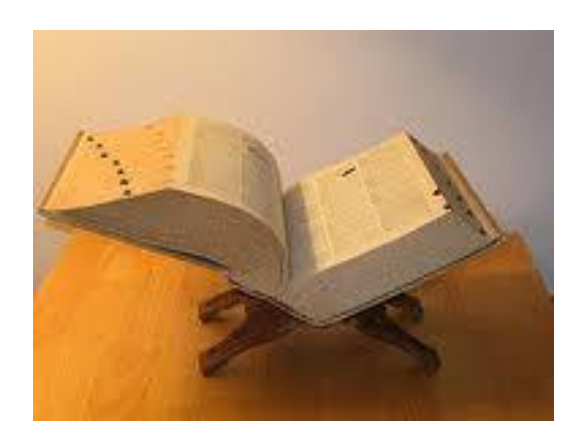

**Figura 1.1 - Vocabolario**

- Al supermercato, i prodotti sono suddivisi nei vari reparti: l'insegna in alto sopra gli scaffali indica in che reparto si sta entrando;

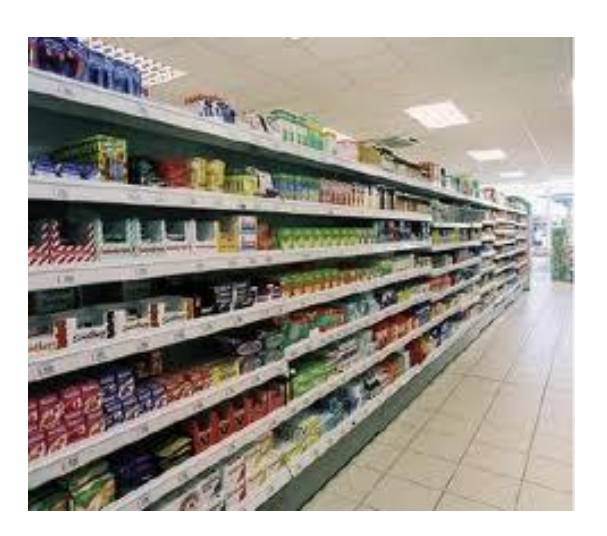

**Figura 1.2 – Reparto Supermercato**

- Nell'elenco telefonico gli utenti sono classificati in ordine alfabetico per cognomi e nomi;

-

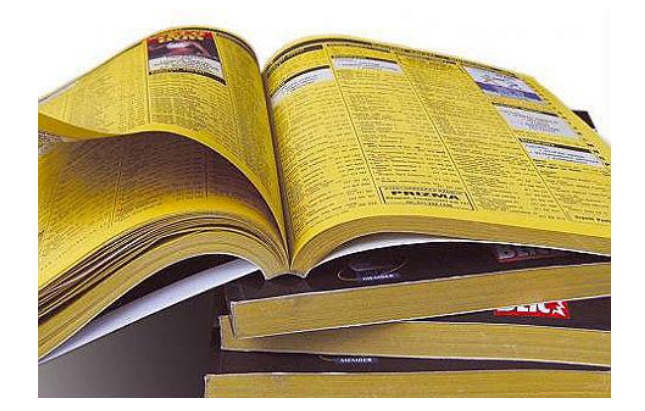

**Figura 1.3 – Elenco telefonico**

- La cetonia (cetonia aurata, un coleottero verde frequente sulle rose) è classificata in entomologia nel genere Cetonia, tribù Cetoniini, sottofamiglia Cetoniinae, famiglia Scarabaeidae, sottordine Polyphaga ordine Coleoptera, Classe Insecta.

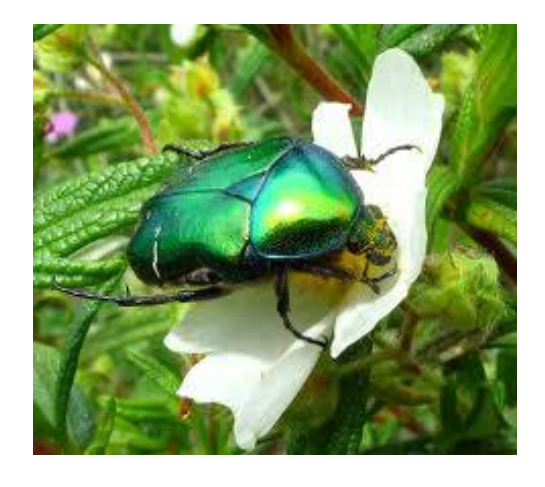

**Figura 1.4 - Cetonia**

Come si può osservare, la classificazione della cetonia non segue un ordine alfabetico ma altri criteri classificatori. I primi tentativi di classificazione del regno animale dividevano le varie specie secondo che abitassero la terra, l'acqua o l'aria. Il criterio di classificazione era quindi l'habitat: così tra i pesci venivano classificati balene e delfini e tra gli uccelli i pipistrelli. Più tardi sono stati introdotti altri criteri,

come ad esempio il possesso o meno di mammelle o la variabilità della temperatura corporea. Oggi si tende a credere che una buona classificazione del regno animale e di quello vegetale debba rispecchiare con sufficiente approssimazione la filogenesi (cioè il cammino evolutivo) del gruppo considerato, dalle forme più arcaiche a quelle più evolute.

I criteri con cui gli oggetti vengono classificati sono quindi molto variabili: essi dipendono dagli scopi per i quali si deve effettuare la catalogazione. La classificazione è infatti creata ad uso e consumo degli esseri umani, essa non è già di per sé esistente in natura. Un esempio è quello della classificazione dei suoni (qualcosa di simile è possibile anche con il disegno): essi non sono già oggettivamente disposti per classi, questo viene svolto da esseri umani in funzione di progetti.

Anche il linguaggio stesso può essere considerato come la classificazione del reale condotta per esigenze di comunicazione. Che il reale corrisponda a questa classificazione è un assunto a priori, ormai talmente radicato nell'opinione comune che la reificazione dei termini linguistici non viene più avvertita.

Tornando ad un discorso più generale, la classificazione può passare dall'essere molto semplice a diventare decisamente elaborata, ma non c'è mai una procedura sicuramente giusta o sbagliata: è solo un differente modo di concepire un insieme di oggetti con alcune caratteristiche comuni.

Inoltre non vi è sempre una sola classificazione possibile per un dato insieme di oggetti, ma ce ne possono essere molteplici, contemporaneamente valide che però si adattano meglio o peggio allo scopo della ricerca.

Entrando più nel particolare, le attività di classificazione hanno il fine di organizzare le entità del dominio in esame in modo che possano essere presentate ai fruitori (e da questi possano essere reperite nei contenitori a loro disposizione). Tali attività si servono di criteri riconducibili ad una certa razionalità, in taluni casi arrivano alla possibilità di avvalersi di regole precise e di procedure.

La presentazione di ogni classificazione comporta l'identificazione dei contenitori e la precisazione dei collegamenti fra i contenitori; sarebbe inoltre opportuno esplicitare i criteri che hanno portato a determinare contenitori e collegamenti. Il seguente capitolo prova a darne una spiegazione più esaustiva.

## **Capitolo 2**

## **Stato dell'arte**

Uno dei possibili utilizzi dei sistemi di classificazione, è quello di mettere a punto un nuovo prodotto. Esso deve essere progettato seguendo una lista di richieste introdotte da un piano di produzione; è dunque di enorme importanza, per i progettisti, conoscerle e sapere perché sono state introdotte in modo da realizzare qualcosa che risponda perfettamente all'idea iniziale.

Attualmente il profitto che il produttore trae dal lancio di un nuovo prodotto sul mercato ha una durata sempre minore; gli studi che verranno presentati in questo capitolo sono tratti da [16] e mirano a prolungare questo lasso di tempo.

Ci sono due generiche strategie per prolungare la permanenza di un prodotto sul mercato:

- controllo dei costi:
- differenziazione delle prestazioni.

Tali strategie possono essere adottate singolarmente o in combinazione, l'importante è che i nuovi prodotti raggiungano il mercato prima dei concorrenti.

Una delle cose più importanti da fare è sicuramente monitorare i tempi e i costi di produzione.

È fondamentale, per determinare i campi di ricerca di mercato, l'identificazione del bisogno del consumatore e delle mode di mercato. Si può per esempio usare la matrice che indica in modo incrociato fabbisogno e potenzialità (need-strength matrix): il punto in cui i due assi si incrociano (maggior fabbisogno dei consumatori e maggior potenzialità dell'azienda) sarà quello dove la compagnia di produzione dovrà concentrarsi per i nuovi progetti: più ci si avvicinerà a questo punto, più si ottimizzerà la produzione.

Per trovare nuove idee di prodotto si possono analizzare alcuni aspetti generali, rispondendo a domande standardizzate per la produzione, come ad esempio:

- Quali sono le funzioni che deve svolgere il nuovo prodotto per soddisfare le esigenze del cliente?
- Quali funzioni possono realmente essere utili?
- Cosa può essere utile per integrare le funzioni già contemplate nel nuovo prodotto?
- Quali funzioni rappresentano una generalizzazione di quelle esistenti e quindi sono da eliminare?

Se ci si focalizza sul principio di funzionamento, è possibile invece chiedersi se un cambiamento di tale principio potrebbe portare a prodotti migliori; per quanto riguarda invece la realizzazione, ad esempio di un microprocessore, ci si potrebbe domandare:

- Le dimensioni utilizzate sono ancora appropriate?
- Sarebbe opportuno focalizzarsi su una miniaturizzazione?
- La forma è ancora accattivante?
- Potrebbe essere più ergonomico?

Queste sono solo alcune delle possibili domande che ci si dovrebbe porre nel momento in cui si vuole ideare un nuovo prodotto. E' necessario tenere presente che, essendo il prodotto una novità, la sua creazione non sarà esente da rischi.

Per dare meno spazio all'imponderabile, si è cercato di matematizzare i metodi di ideazione dei nuovi prodotti: se infatti la soluzione ad un problema coinvolge più effetti fisici noti ed esprimibili con un'equazione, si possono rilevare diverse soluzioni dall'analisi dell'interazione tra variabili dipendenti ed indipendenti, tenendo costanti le altre quantità.

La presentazione sistematica delle informazioni e dei dati è molto utile per due motivi: stimola la ricerca di ulteriori soluzioni in molte direzioni e facilita l'identificazione nonché la combinazione delle caratteristiche essenziali della soluzione. Per questi motivi sono stati costruiti numerosi schemi con una struttura di base molto simile, quella generale è osservabile nelle tabelle (vedi tab. 2.1 e 2.2).

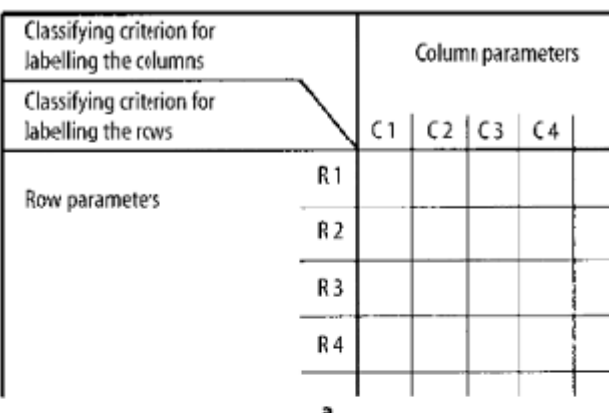

#### **Tabella 2.1 – Struttura generale di schemi di classificazione**

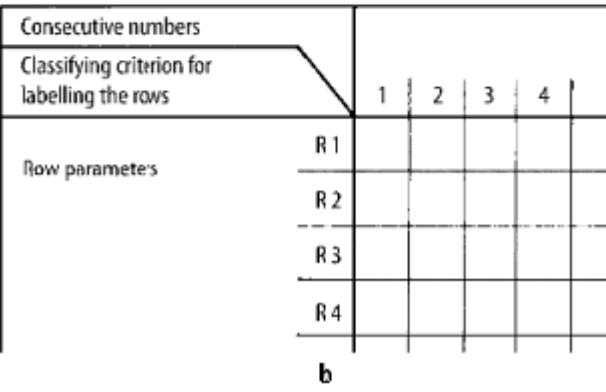

Nella figura a) sono noti i parametri sia delle righe che delle colonne, mentre nella tabella b) sono dati solo quelli delle righe. Se necessario i parametri possono essere suddivisi in modo più specifico, questo però non è sempre un vantaggio in quanto potrebbe complicare l'immagine generale della tabella. Si cercherà ovviamente il miglior compromesso tra l'abbondanza di parametri e la semplicità dello schema: la scelta è soggettiva e opinabile ma la bontà di questa risulterà solo alla fine dei conti.

E' anche possibile mettere i parametri che definiscono le colonne come sottovoci delle righe e numerare semplicemente le colonne, questo potrebbe portare ad una lettura più immediata del catalogo che si vuole utilizzare.

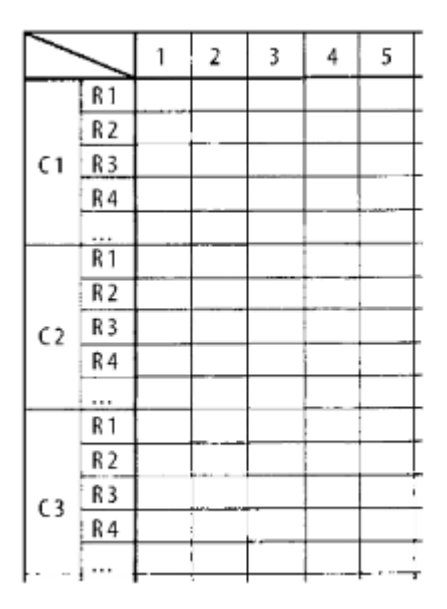

**Tabella 2.2 – Schema di classificazione modificato**

Se infine, il progettista ritenesse opportuna una classificazione secondo altri criteri, ad esempio più semplice o più pratica per lo scopo, questa potrà essere utilizzata.

È di fondamentale importanza la scelta dei criteri (o parametri) di classificazione da inserire in queste tabelle, per questo motivo è bene utilizzare un procedimento sistematico *step by step*:

- 1) Le proposte di soluzione vengono immesse nelle righe in ordine casuale;
- 2) Le proposte vengono poi analizziate alla luce delle principali voci (o caratteristiche), come per esempio il tipo di energia, la geometria, il moto;
- 3) Le proposte sono infine classificate ed ordinate in base a queste caratteristiche.

Se ne mostra un esempio (vedi fig. 2.1 e 2.2).

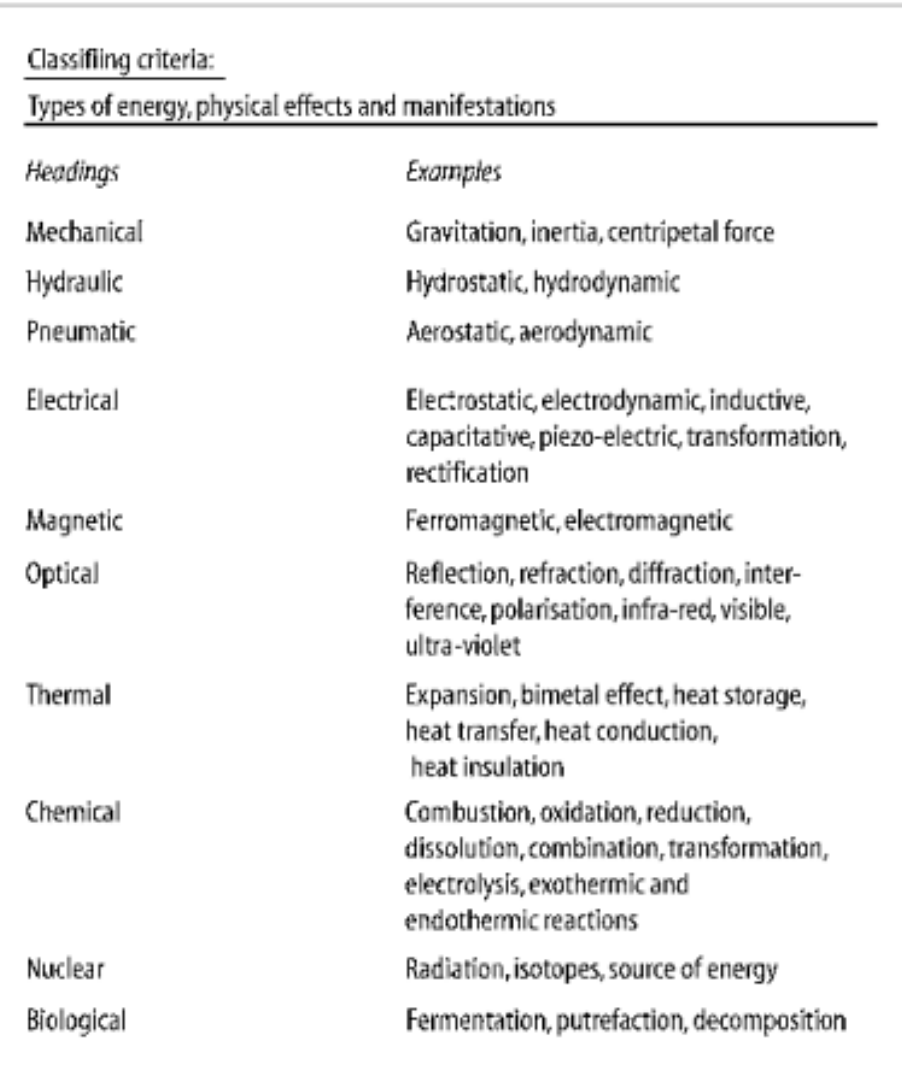

**Figura 2.1 – Esempio di criteri di classificazione nel campo fisico**

| Classifying criteria                                            |                                                                                                    |
|-----------------------------------------------------------------|----------------------------------------------------------------------------------------------------|
| Working geometry, working motions and basic material properties |                                                                                                    |
|                                                                 |                                                                                                    |
| Working geometry                                                |                                                                                                    |
| Headings                                                        | Examples                                                                                                    |
| Type                                                            | Point, line, surface, body                                                                                                    |
| Shape                                                           | Curve, circle, ellipse, hyperbola, parabola<br>Triangle, square, rectangle, pentagon, hexagon, octagon<br>Cylinder, cone, rhomb, cube, sphere<br>Symmetrical, asymmetrical |
| Position                                                        | Axial, radial, tangential, vertical, horizontal<br>Parallel, sequential                                                                                                    |
| Size                                                            | Small, large, narrow, broad, tall, low                                                                                                    |
| Number                                                          | Undivided, divided<br>Simple, double, multiple                                                                                                    |
| Working motions                                                 |                                                                                                    |
| Headings                                                        | Examples                                                                                                    |
| Type                                                            | Stationary, translational, rotational                                                                                                    |
| Nature                                                          | Uniform, non-uniform, oscillating<br>Plane or three-dimensional                                                                                                    |
| Direction                                                       | In x,y,z direction and/or about x,y,z axis                                                                                                    |
| Magnitude                                                       | Velocity                                                                                                    |
| Number                                                          | One, several, composite movements                                                                                                    |
| Basic material properties                                       |                                                                                                    |
| Headings                                                        | Examples                                                                                                    |
| State                                                           | Solid, liquid, gaseous                                                                                                    |
| Behaviour                                                       | Rigid, elastic, plastic, viscous                                                                                                    |
| Form                                                            | Solid body, grains, powder, dust                                                                                                    |

**Figura 2.2 – esempio di criteri di classificazione nel campo progettuale**

Questa procedura non solo aiuta nell'identificazione delle soluzioni compatibili, ma incoraggia anche l'amplificazione dei possibili metodi di soluzione.

In generale è molto importante seguire alcune raccomandazioni:

- Gli schemi di classificazione dovrebbero essere costruiti *step by step* e nel modo più comprensibile possibile in modo che le incompatibilità vengano scartate e sia portata avanti solo la soluzione più adeguata. In questo modo, i progettisti dovrebbero cercare di determinare quali criteri di classificazione contribuiscono alla scoperta di una soluzione ed esaminare ulteriori variazioni modificando alcuni parametri;
- La soluzione più adeguata dovrebbe essere scelta ed etichettata usando una particolare procedura di selezione;
- Dovrebbero essere redatti schermi di classificazione che siano quanto più comprensibili restando nel limite delle possibilità; i sistemi non dovrebbero mai essere fini a sé stessi ma in un'ottica generale.

I cataloghi di progetto, nel passato, raccoglievano dati in libri di testo, manuali, brochure e normative; alcuni di questi contenevano esempi di calcolo, metodi di soluzione e altri procedimenti di progettazione. Adesso è possibile pensare a similcataloghi per metodi e procedure come i 'cataloghi di progettazione', che dovrebbero fornire:

- Un accesso più veloce e più orientato ai problemi delle soluzioni o dati presenti;
- Un range che comprenda il maggior numero di soluzioni possibile o, perlomeno quelle essenziali che possano poi trovare ampliamento;
- Un range più amplio possibile di applicazioni interdisciplinari;
- Dati per le procedure di progettazione convenzionale, come i metodi di progettazione assistita al computer.

Carl Roth è la persona di riferimento per la costruzione di questi cataloghi e la sua proposta è la seguente (vedi tab. 2.3).

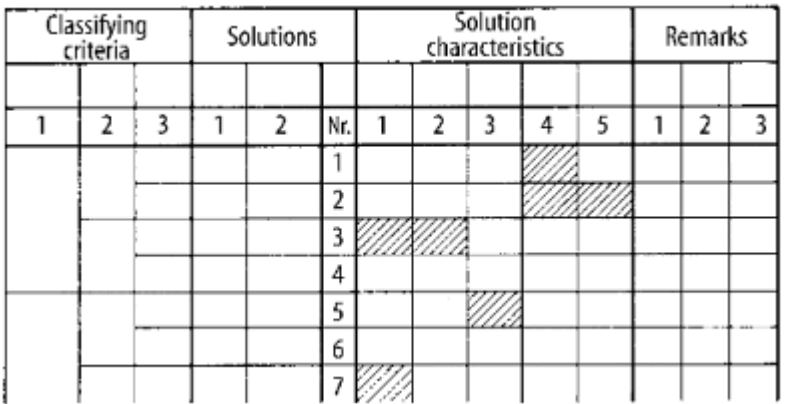

#### **Tabella 2.3 – Struttura base di un catalogo di progettazione**

È importante che tutti i dati siano allo stesso livello di astrazione così che non emergano problemi secondari.

Ulteriori criteri di classificazione possono includere i tipi e le caratteristiche di energia (meccanica, elettrica, umana, ..), di materiale, di geometrie di lavoro, di moti di lavoro e delle proprietà basilari dei materiali. Nel caso dei cataloghi di progettazione è utile includere le proprietà dei materiali e le caratteristiche di particolari elementi dei macchinari.

Come naturale conseguenza ad informazioni più concrete e dettagliate, corrispondono applicazioni del catalogo più dirette ma anche più limitate

Potrebbe essere possibile fornire una lista completa degli effetti fisici adempienti le funzioni, ma sarebbe alquanto improbabile elencare tutte le possibilità.

Un esempio è la seguente tabella (vedi tab. 2.4) :

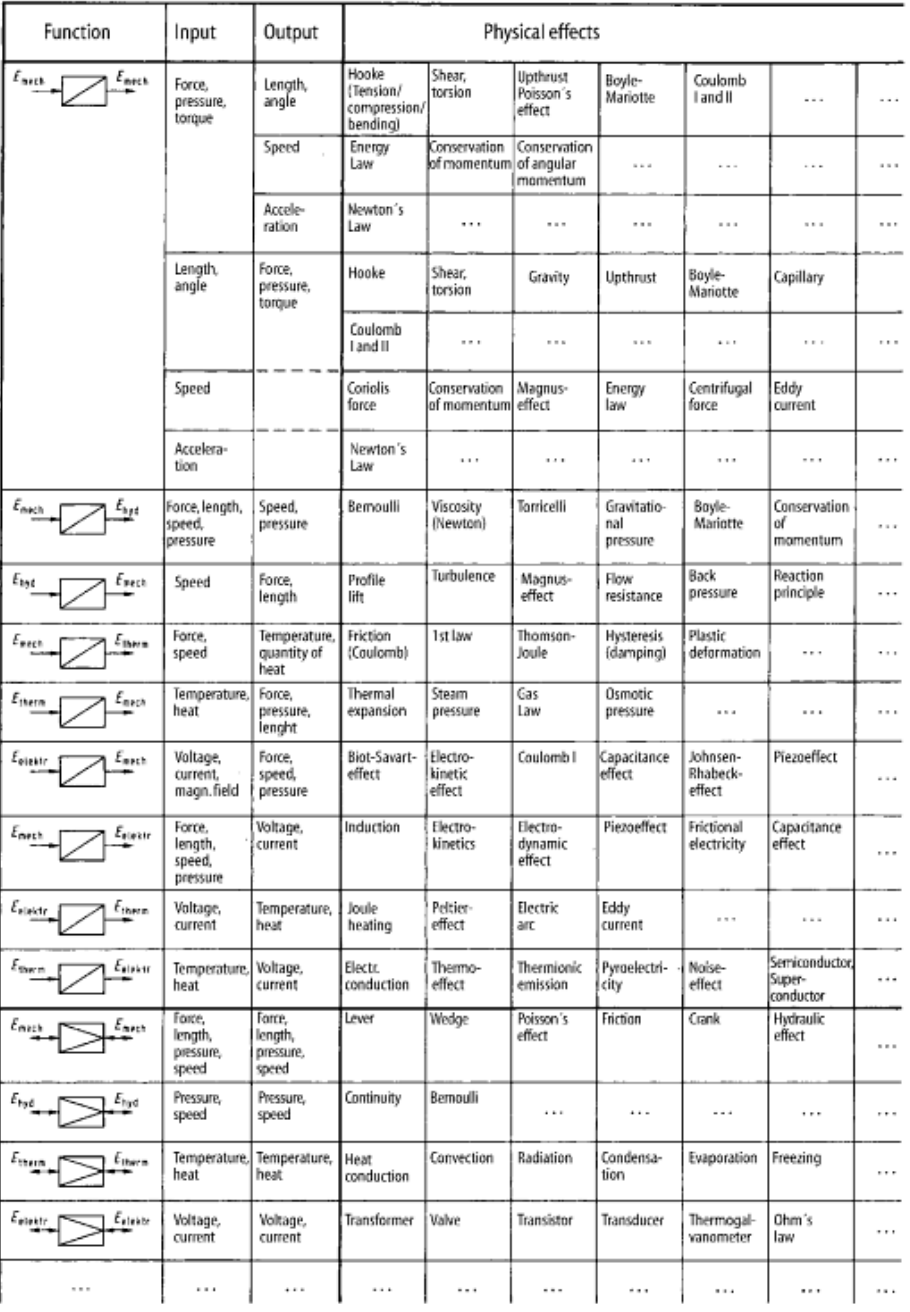

#### **Tabella 2.4 – Esempio di catalogo di progettazione per gli effetti fisici della funzione variazione di energia**

Questo è un catalogo di progettazione degli effetti fisici per le funzioni generiche 'cambio di energia' e 'variazione di componente energetico'.

La seguente tabella indica invece un estratto del catalogo per i collegamenti alberomozzo (vedi tab. 2.5).

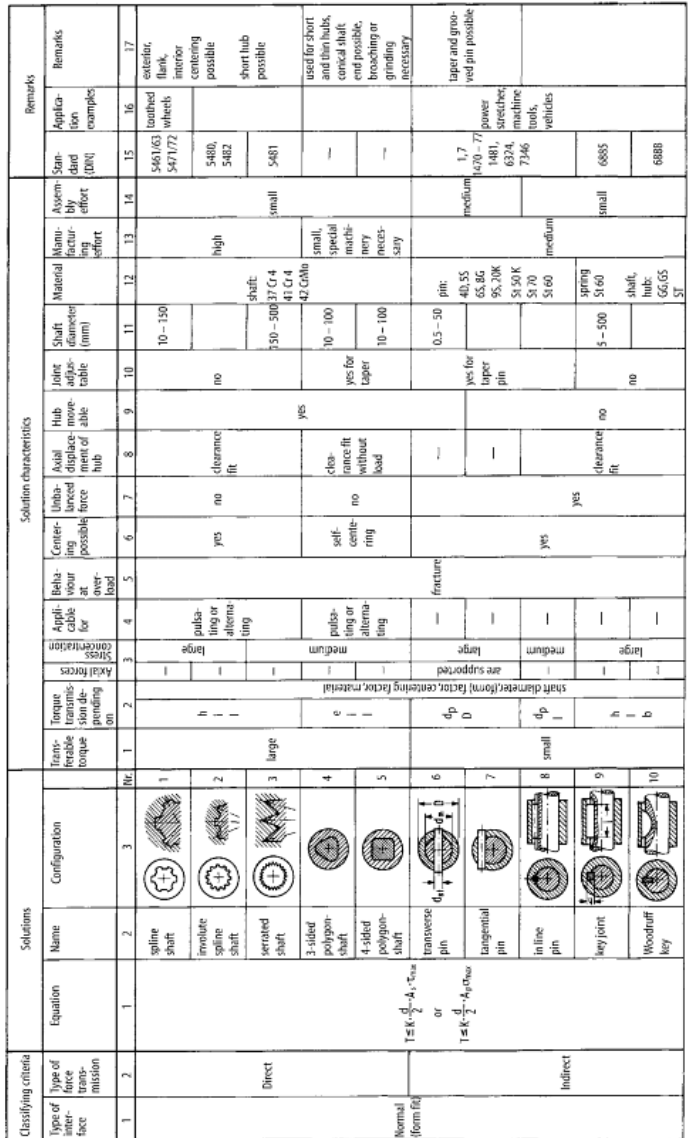

**Tabella 2.5 – Estratto del catalogo per l'accoppiamento albero-mozzo**

I software *hypermedia* permettono di strutturare, conservare e recuperare i contenuti di questi cataloghi.

Con cataloghi del genere, di grosse dimensioni, ci sono sempre molteplici soluzioni. Nella fase di scelta, queste vanno ridotte il prima possibile prestando attenzione a che non ne vengano eliminati i principi base. La soluzione deve essere dunque si complicata, ma non troppo grossolana. Per queste ragioni è dunque bene utilizzare una selezione sistematica e verificabile, che preveda due step: *eliminazione* e *preferenza*.

In primo luogo si devono eliminare tutte le proposte inadatte, se poi rimangono troppe soluzioni possibili, quelle che sono palesemente migliori di altre devono ottenere la preferenza.

Se ci sono tantissime soluzioni tra cui scegliere, il progettista dovrebbe compilare una tabella di selezione dove, ad ogni passo, controlli che le varie proposte corrispondano ai seguenti criteri:

- essere compatibile con l'impiego generale e anche con le altre soluzioni vicendevolmente;
- soddisfare le richieste della lista dei requisiti;
- essere realizzabile rispettando i vincoli di prestazione e di progetto;
- rientrare nei costi previsti.

La compilazione di questa tabella è sicuramente un aiuto prezioso per il progettista che si trova a dover eliminare alcune soluzioni.

I primi due criteri non danno tanti problemi perché possono essere verificati semplicemente con dei sì o con dei no, mentre gli altri due hanno bisogno di un approccio più quantitativo e, poiché sono più elaborati a livello di calcolo, dovrebbero sempre essere presi in considerazione dopo i primi due. Inoltre, essendo i criteri basati su numeri precisi, anche le proposte di soluzione che si discostano di poco dal criterio, potrebbero dover essere scartate.

Questi criteri hanno fatto riferimento all'*eliminazione*, mentre ora se ne espongono altri due che riguardano la *preferenza*:

- includere misure di sicurezza o introdurre ergonomicità favorevoli;
- utilizzare materiali e procedure usati dalla società di progettazione.

Se questi criteri non dovessero bastare, se ne potranno aggiungere alcuni personalizzati.

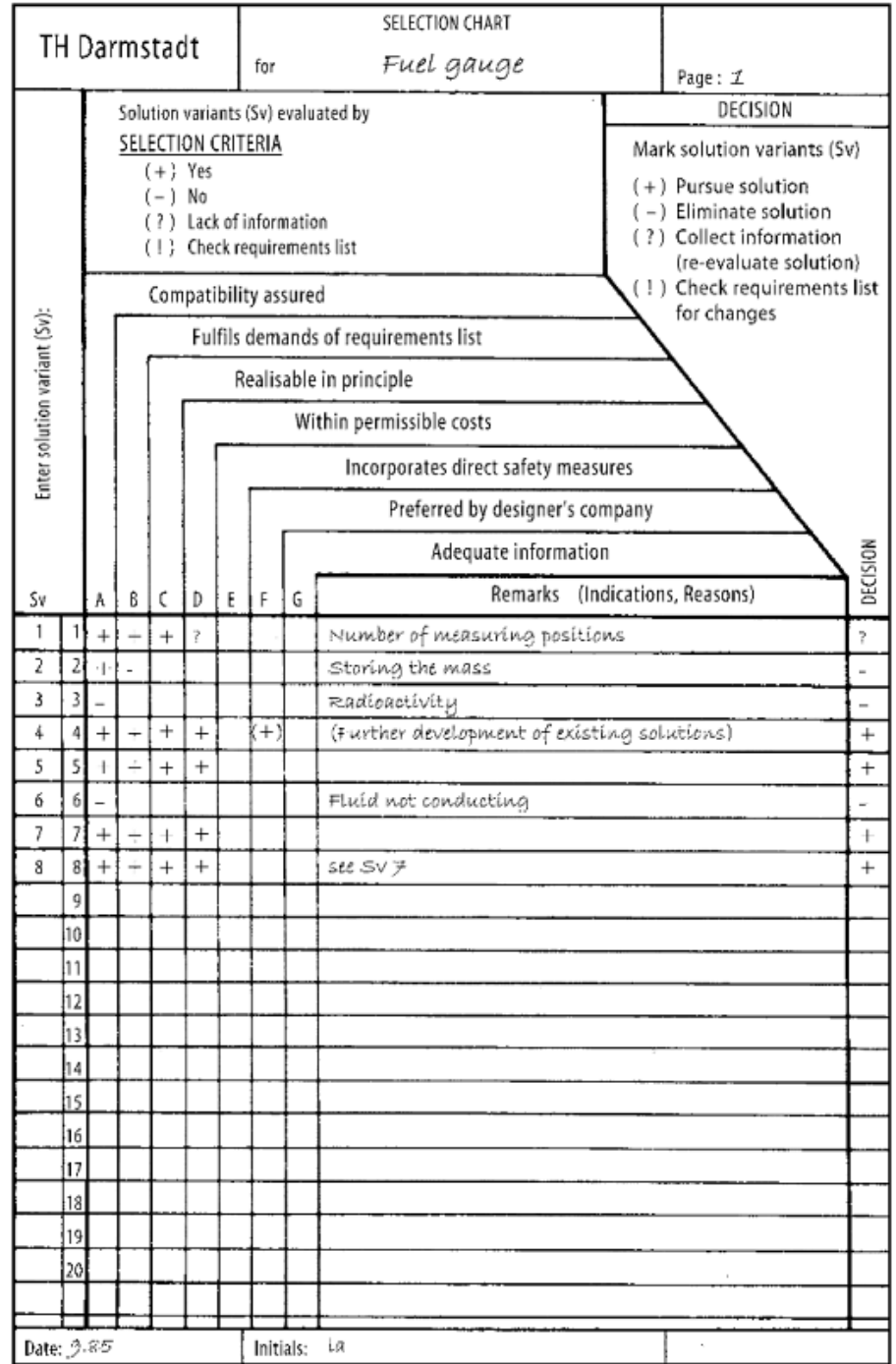

Si riporta di seguito l'esempio della scelta di soluzioni per misurare il livello di carburante ancora presente nel serbatoio di un veicolo (vedi fig. 2.3).

**Figura 2.3 – Esempio di documento di selezione sistematica**

#### dove le proposte di soluzione analizzate sono queste otto:

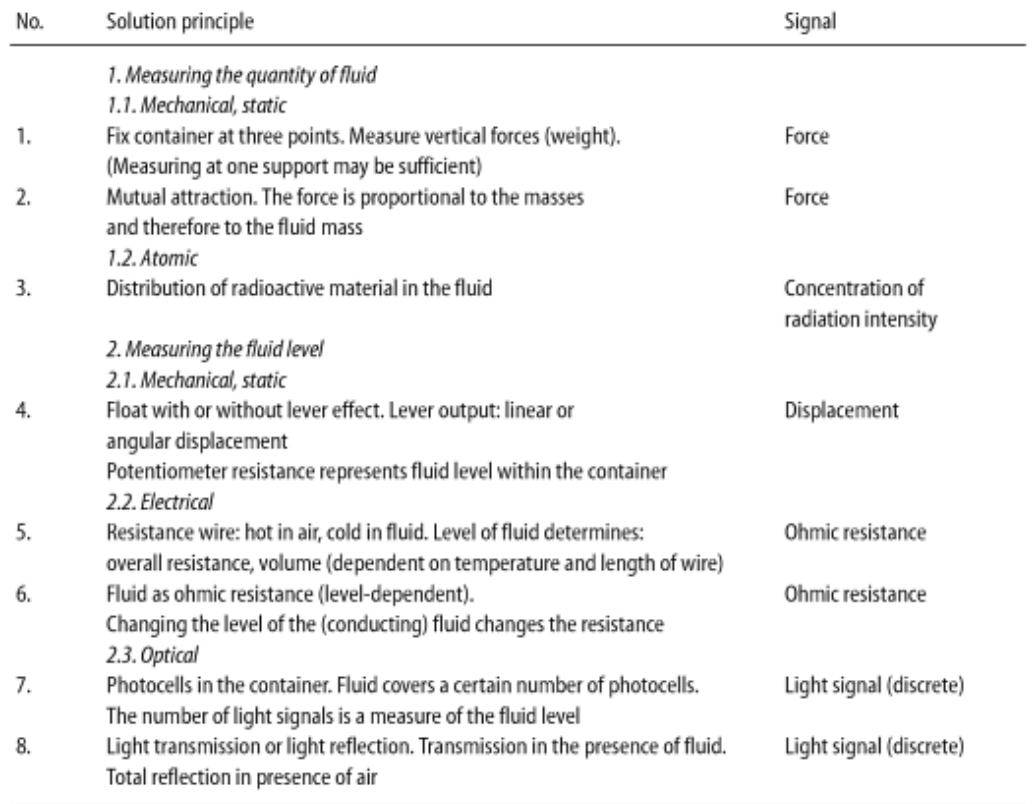

**Figura 2.4 – Estratto della lista delle soluzioni per misurare il livello di carburante**

Le poche soluzioni rimaste devono successivamente essere approvate e possibilmente quantificate in termini di valori tecnici, ambientali, economici e di sicurezza; per questi motivi sono state elaborate delle procedure di valutazione che purtroppo sono per loro natura più elaborate di quelle di selezione. Naturalmente questi aspetti devono essere valutati in modo bilanciato e non singolarmente, sarebbe quindi opportuno avere un metodo che faccia riferimento, per esempio, all'analisi *costibenefici* o alla *raccomandazione VDI 2225*.

Per identificare i criteri di valutazione, bisogna innanzitutto fare una lista di possibili obiettivi scelti con le seguenti condizioni:

- Gli obiettivi devono rispondere il più possibile ai requisiti di decisioni rilevanti e restrizioni generali, così da non ignorare nessun criterio;
- Ogni obiettivo deve essere il più indipendente possibile rispetto agli altri in modo che variando i valori di uno non si influenzino i valori degli altri;
- Le proprietà del sistema da valutare devono essere espresse in termini concreti, il più possibile quantitativi o, alla peggio, qualitativi.

L'analisi dei *costi-benefici* mette i singoli obiettivi in un grafo ad albero, dandogli quindi una gerarchia in modo che in verticale si scenda di complessità e in orizzontale si abbiano obiettivi appartenenti alla stessa area (economica, tecnica, ..); i criteri di valutazione saranno infine gli obiettivi al livello più basso.

Attenendosi invece alla *raccomandazione VDI 2225*, non c'è una gerarchia e i criteri vengono scelti in base alle richieste e alle proprietà tecniche.

Per stabilire quali criteri di valutazione prendere in considerazione, ad ognuno di essi viene assegnato un fattore di ponderazione in base alla corrispondenza con l'obiettivo. Con l'analisi dei *costi-benefici* si assegna ad ogni criterio di valutazione un punteggio che va da 0 a 100, la loro somma deve dare 100, in modo che si possano assegnare delle percentuali. Per esempio, per generici obiettivi vedi fig. 2.5.

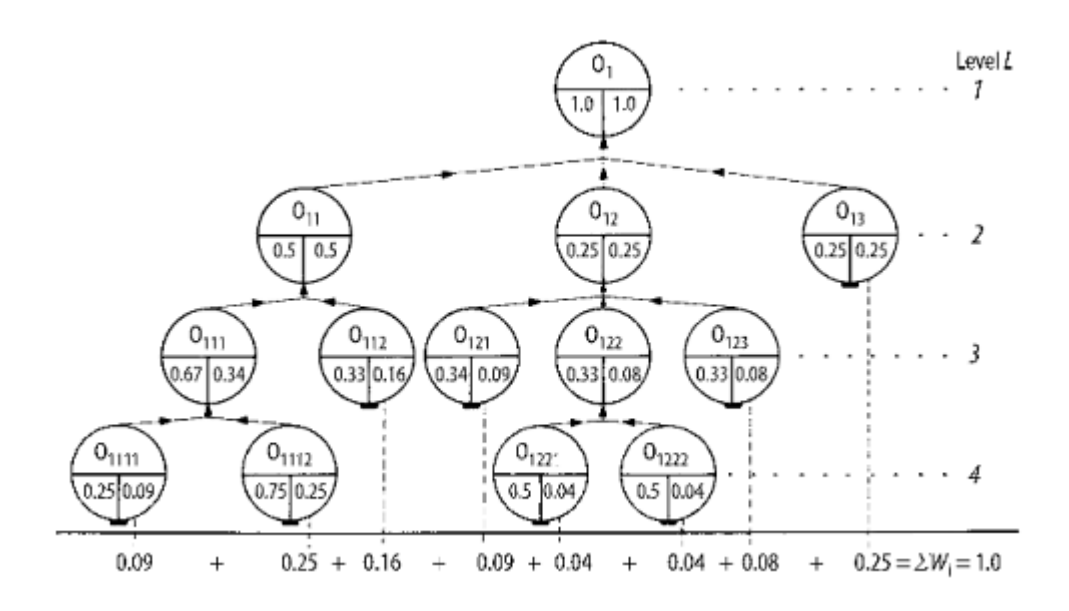

**Figura 2.5 – Albero degli obiettivi con relativi fattori di ponderazione**

Il passo successivo è l'assegnazione di parametri conosciuti ai criteri stessi: questi devono essere quantificabili o comunque composti da frasi il più concrete possibile. Per far questo è molto pratico usare la tabella di valutazione (vedi tab. 2.6).

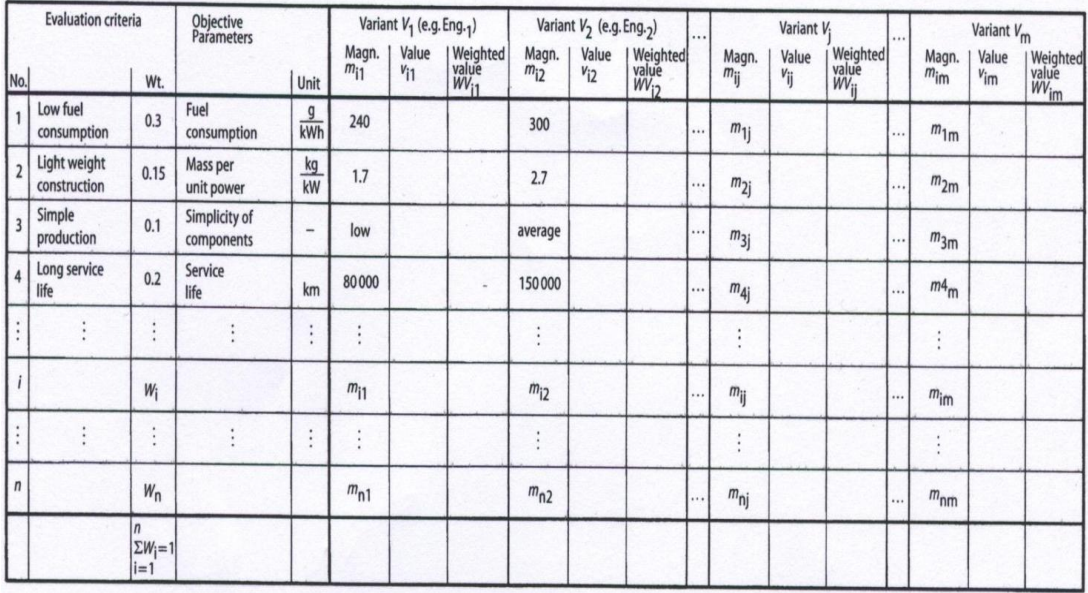

#### **Tabella 2.6 – Correlazione dei criteri di valutazione e parametri in un documento di valutazione**

Nell'analisi dei *costi-benefici* i parametri sono riferiti a criteri oggettivi che si trovano nella tabella di valutazione, mentre nella *raccomandazione VDI 2225,* la stima di questi segue la creazione di criteri di valutazione.

Il prossimo passo per impostare i criteri è la cosiddetta fase di valutazione che presenta una scala di valori differenti in base all'utilizzo dell'analisi *costi-benfici* o della *raccomandazione VDI 2225* (vedi tab. 2.7).

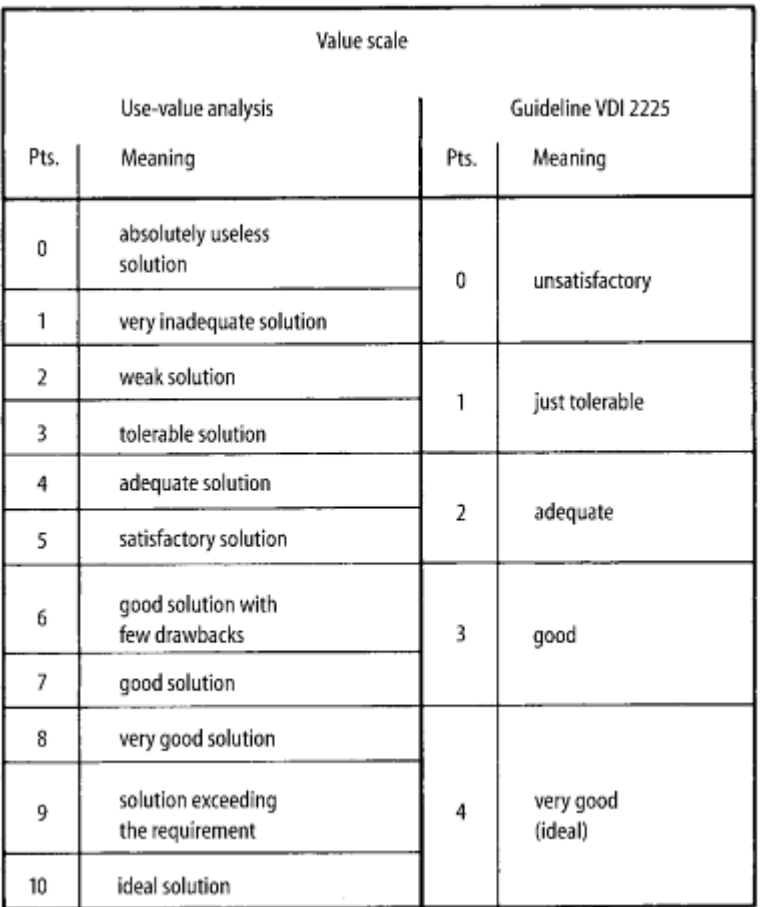

**Tabella 2.7 – Assegnazione punti per l'analisi e la raccomandazione**

La prima classificazione ha il vantaggio di essere decimale e di conseguenza di facile trasposizione in percentuale; la scala che usa meno valori invece ha maggiori vantaggi essendo più rapida; anche se più grossolana, il più delle volte è più che sufficiente. In generale l'approccio migliore è cominciare ad assegnare i valori migliori o peggiori e poi, di conseguenza, quelli intermedi ai rimanenti. È utile per esempio usare il seguente grafico (vedi tab. 2.8).

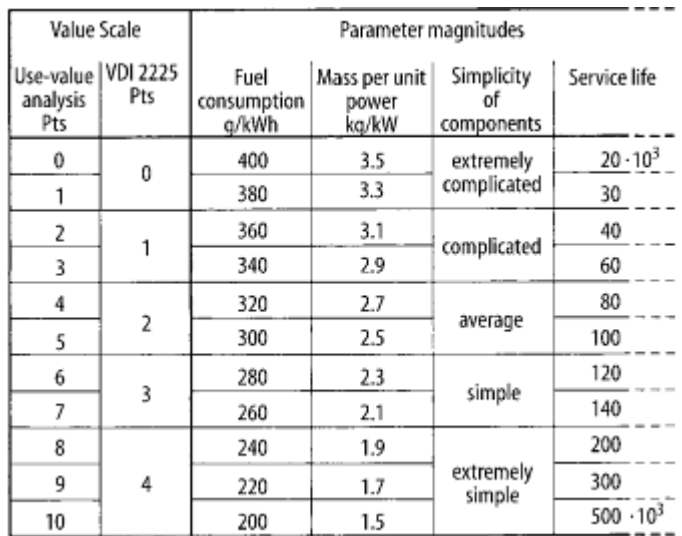

**Tabella 2.8 – Documento che correla le grandezze dei parametri con la scala di valori**

Questa procedura è soggetta potenzialmente ad errori che si dividono in due grandi categorie: soggettivi e difetti dovuti alla procedura.

Tra i primi si trovano:

- Allontanamento dalla posizione neutrale: è opportuno infatti che i progetti siano sempre visionati da più persone e non prodotti da una sola persona. Se ci fossero più possibilità è bene che le si chiamino con lettere o numeri piuttosto che col nome della persona che l'ha proposto, in ogni caso la sistematizzazione della procedura toglie ogni possibilità di imparzialità;
- Uso di un criterio di comparazione delle variabili sempre uguale. Ogni variabile va adattata tramite differenti criteri prima di essere comparata con altre variabili, in questo modo si possono, per esempio, scegliere parametri errati;
- Uso di criteri in qualche modo dipendenti;
- Scelta di funzioni inadatte;
- Utilizzo di criteri incompleti.

I difetti dovuti alla procedura sono inevitabili perché, per loro natura, possiedono un'incertezza accresciuta dal fatto che le grandezze dei parametri predetti e anche dei valori non sono precise; esse sono infatti soggette ad incertezza e variazione casuale. Il miglior modo per eliminare questi difetti è stimarne il valore medio, sempre sotto

l'ipotesi che si siano quantificati precedentemente. Sarebbe ancora meglio usare stimatori verbali come buono, medio e basso piuttosto che valori numerici precisi che hanno incertezza intrinseca.

### **2.1Attualizzazione**

In questo elaborato non esiste un'azienda che dia ordini di progetto, quindi si è passati direttamente alle fasi successive.

Si è deciso di usare una tabella con struttura di base tipo quella generale (vedi fig. 2.1-b) con parametri noti solo per un lato dello schema. I parametri sono elencati nei capitoli seguenti e sono stati scelti pensando alle possibili soluzioni di movimento di ognuno dei meccanismi analizzati, nonché ad un semplice utilizzo.

Per quanto riguarda la fase di scelta dei meccanismi, ci si è appoggiati al criterio sopracitato della *eliminazione* e *preferenza*.

Anche l'ultima fase, quella di valutazione ambientale, economica e di sicurezza, come la prima, è stata trascurata per lasciare spazio ad un maggiore approfondimento di altri aspetti.

Si sarebbero potuti utilizzare altri metodi di classificazione come quelli presenti in [2], [3], [4], [5], [6], [7], [11], [12], [14], [16], [17], ma quello che meglio si adattava al nostro lavoro è quello presentato in questo capitolo.
# **Capitolo 3**

# **Spiegazione catalogo**

Il metodo di classificazione proposto in questo lavoro si affida ad un database costruito con Microsoft Excel (vedi allegato I).

## **3.1Parametri**

Nella prima colonna sono presentati i disegni dei meccanismi analizzati; nei disegni sono presenti: il meccanismo, la numerazione delle componenti e i vettori di input (verde), output (rosso) ed eventualmente intermedi (azzurro), per facilitare la comprensione dei meccanismi più difficili (vedi fig. 3.1).

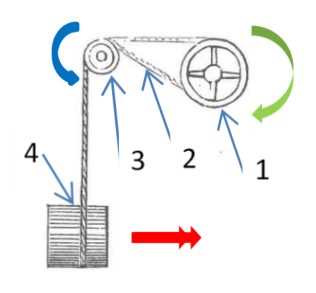

**Figura 3.1 –Esempio di immagine di meccanismo (meccanismo numero 3)**

Nella seconda colonna sono indicati i numeri progressivi corrispondenti nel libro [1].

Nella terza colonna sono indicati i numeri degli oggetti che hanno similarità con altri meccanismi: se un meccanismo è simile ad un altro, il suo principio di funzionamento è identico.

Nelle colonne successive sono indicati i componenti del sistema che, nel caso in cui siano ripetuti nello stesso meccanismo, vengono numerati (vedi tab. 3.1).

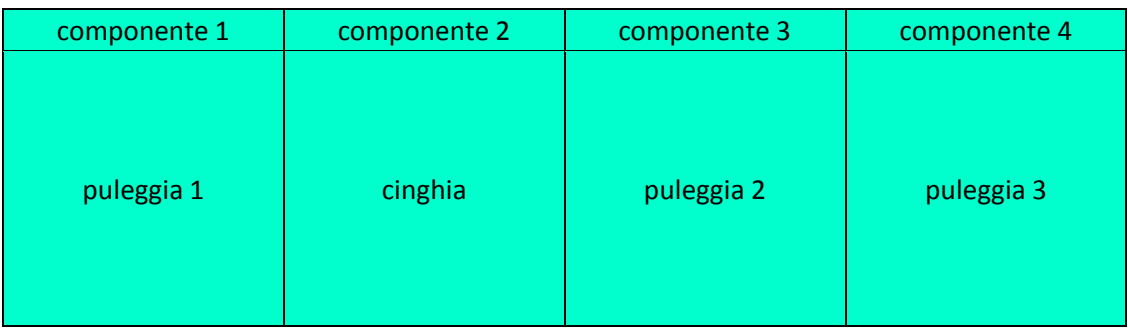

**Tabella 3.1 – Esempio di componenti di meccanismo (meccanismo numero 3)**

Subito dopo queste, sono presenti le colonne che indicano il tipo di interazione che c'è tra le componenti trattate nel meccanismo (vedi tab. 3.2).

#### **Tabella 3.2 – Esempio di tipi di interazione (meccanismo numero 57)**

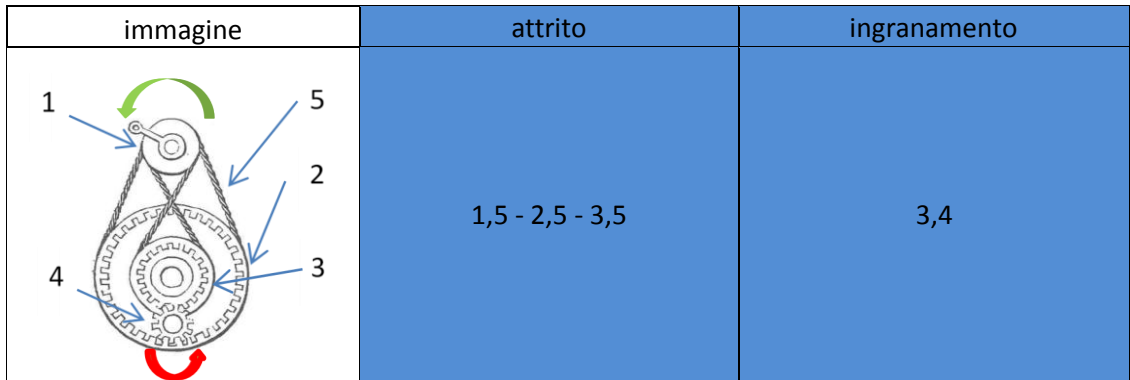

Le colonne dopo di queste indicano l'ordine con il quale i componenti interagiscono tra di loro: per esempio, se è indicato 1,3,2, significa che il componente 1 interagisce con il componente 3 che a sua volta interagirà con il componente 2 (vedi tab. 3.3).

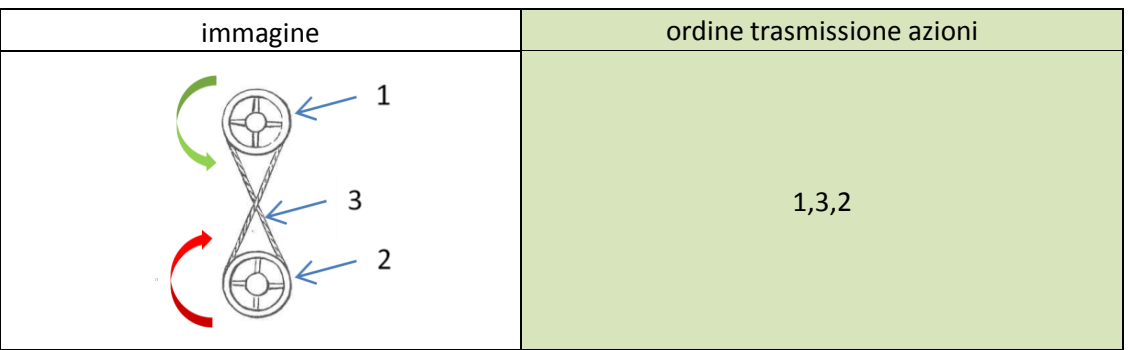

**Tabella 3.3 – Esempio di ordine di interazione (meccanismo numero 2)**

Le colonne di input e output (vedi tab. 3.4) indicano la tipologia di flusso energetico che rispettivamente entra ed esce dal sistema, utilizzando un codice che viene presentato nel seguente paragrafo (vedi tab. 3.8).

### **Tabella 3.4 – Esempio di input e output per il meccanismo numero 2**

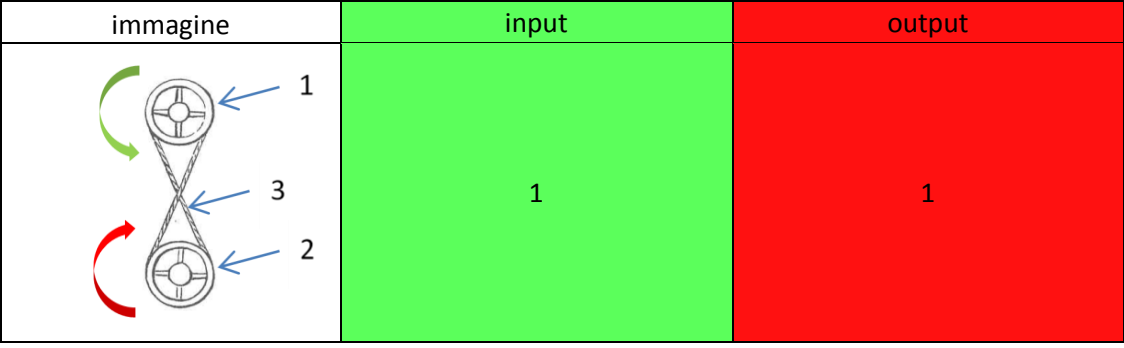

Le colonne di moto in ingresso e in uscita invece indicano il movimento del meccanismo in questione distinguendone per entrambi i casi la continuità o l'intermittenza.

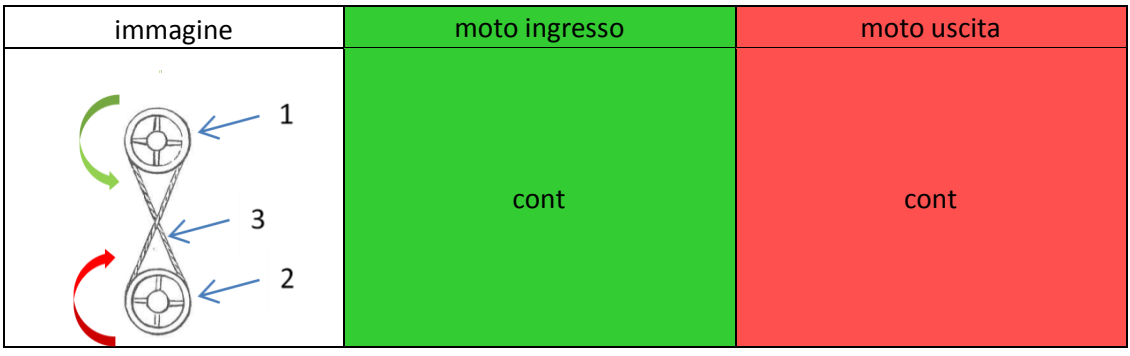

**Tabella 3.5 – Esempio di moto in ingresso e moto in uscita per il meccanismo numero 2**

Nelle tre colonne successive sono indicati modulo, direzione e verso (vedi tab. 3.6) che il meccanismo ha l'obiettivo di trasformare. Questi sono stati codificati e raggruppati nella tabella dei codici al paragrafo seguente (vedi tab. 3.7).

### **Tabella 3.6 – Esempio di vettore di trasformazione del moto (meccanismo numero 3)**

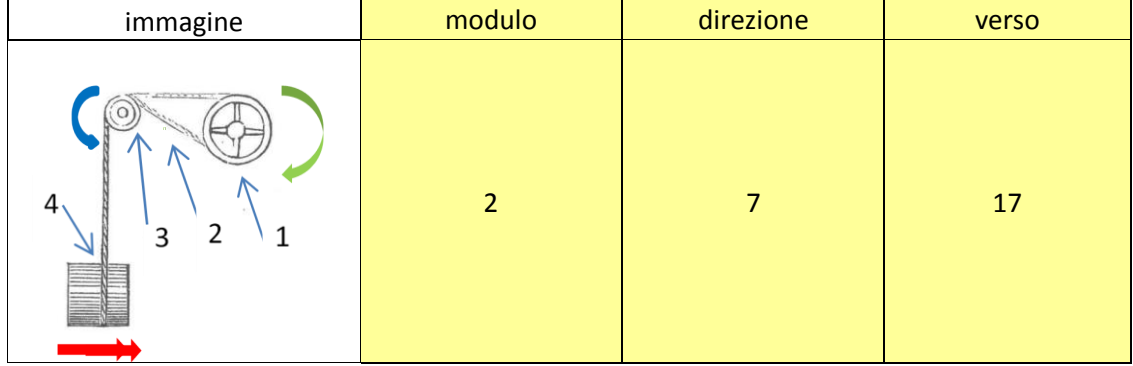

Nella colonna successiva è indicata la funzione del meccanismo.

Nell'ultima colonna sono presenti eventuali annotazioni particolari utili alla comprensione del meccanismo o che ne distinguono le varianti.

## **3.2Codici**

Qui di seguito, si presentano le tabelle dei codici utilizzati nello schema generale per semplificare la scrittura.

I codici per il modulo, direzione e verso delle trasformazioni di moto sono nella seguente tabella:

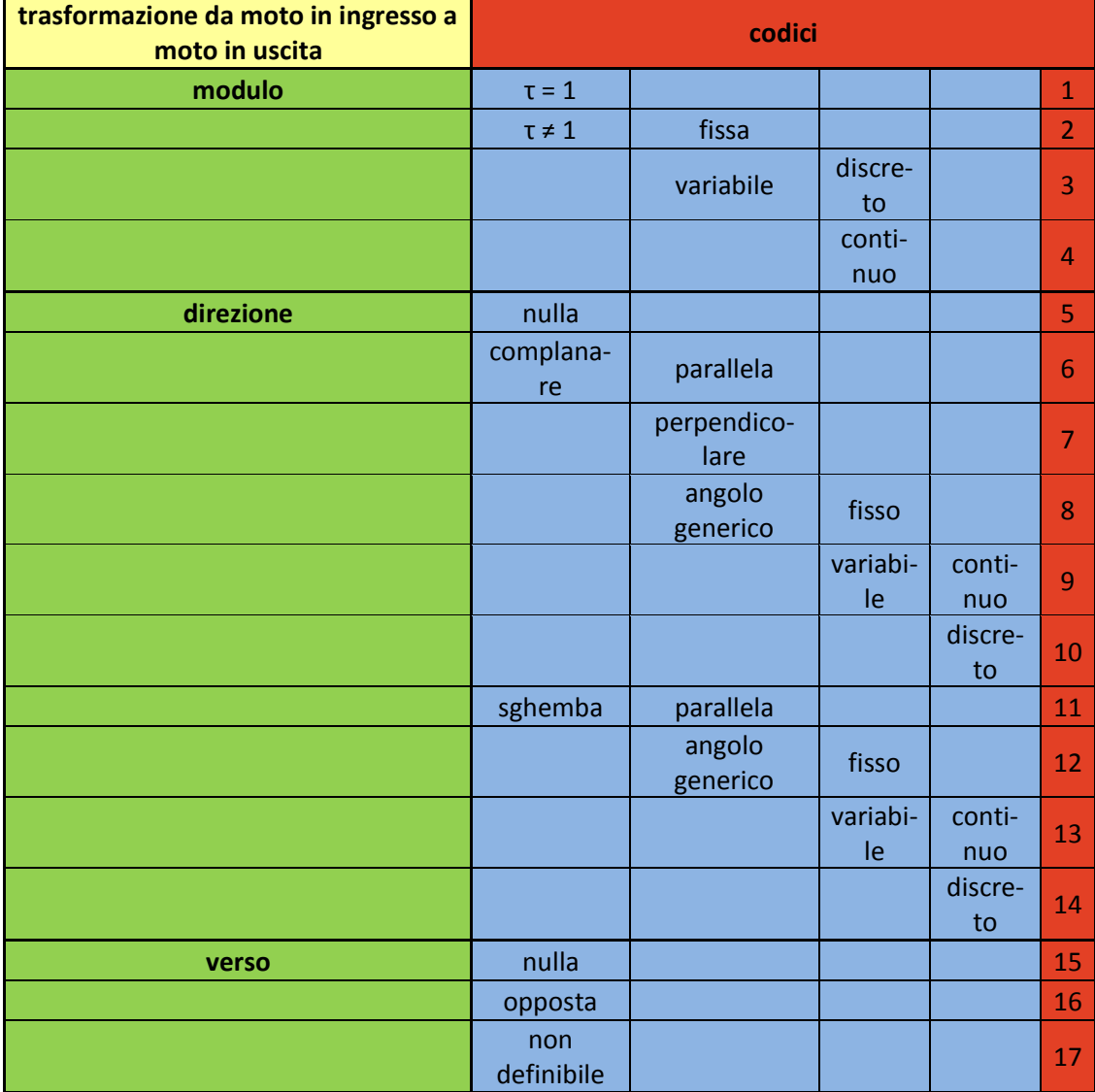

### **Tabella 3.7 – Codici utilizzati per la trasformazione del moto**

Si precisa che, per il caso in cui la trasformazione del moto avvenga con modulo  $\tau \neq$ 1, in generale si include anche il caso in cui il rapporto di trasmissione si mantiene costante.

Inoltre, per i casi di trasformazione di moto da rotatorio a traslatorio e da traslatorio a rotatorio, non esiste nessun vettore che spieghi come si passa da quell'ingresso a quell'uscita, si è dunque deciso di porre la dicitura 'n.d.', cioè non definibile, per tutti i campi di modulo, direzione e verso.

Per quanto riguarda invece i codici utilizzati per i campi di input ed output è possibile consultare la seguente tabella (vedi tab 3.8):

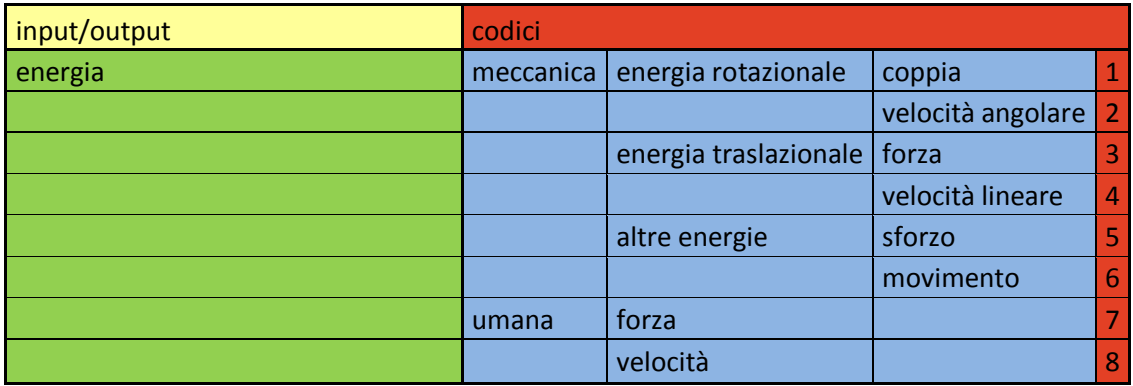

### **Tabella 3.8 – Codici di input e output per i diversi tipi di energia**

## **3.3Componenti**

Albero: è un organo di trasmissione del moto rotatorio.

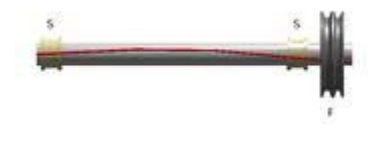

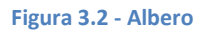

Biella: è un organo meccanico collegato alla manovella e allo spinotto del pistone.

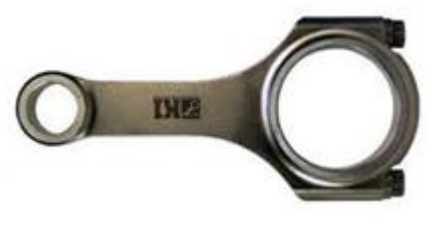

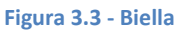

Camma: è un elemento di forma eccentrica che ruota su di un asse e viene impiegato in innumerevoli cinematismi; l'impiego più conosciuto è quello nei motori a scoppio, dove prende il nome di albero a camme.

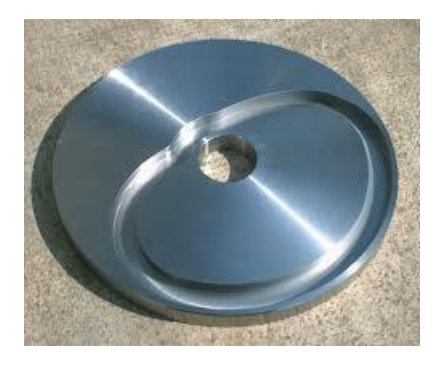

**Figura 3.4 - Camma**

Chevron: tipo di ingranaggio adatto a trasmissioni di grande potenza.

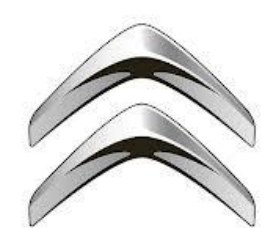

#### **Figura 3.1 - Chevron**

Cinghia: è un organo di trasmissione meccanica utilizzato per collegare in modo leggermente elastico, ma comunque solidale, due alberi, mediante l'uso di pulegge il cui interasse è piuttosto elevato. Solitamente è di cuoio, fibre tessili, fili di nylon gommati e composta da anelli chiusi, con o senza giunzione. Può ruotare libera sul proprio asse per guidare, rinviare, oppure può essere calettata ad un albero motore per imprimere il movimento.

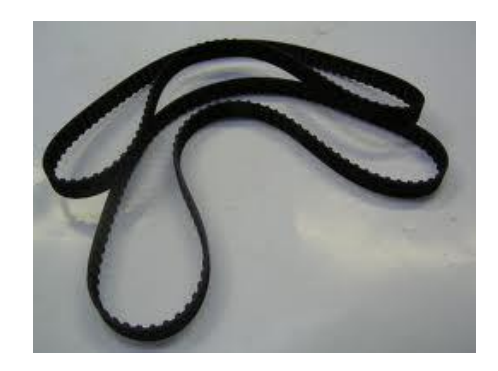

**Figura 3.2 - Cinghia**

Corsoio: è l'elemento che evita la trasmissione di forze laterali al pistone, facendo scorrere il piede di biella lungo una linea retta, e che collega la biella al pistone, facendo sì che il pistone sia soggetto solo a forze lungo l'asse di scorrimento.

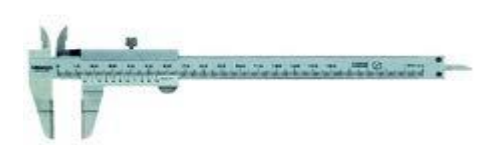

#### **Figura 3.3 – Calibro con corsoio**

Cremagliera: è un ingranaggio lineare, piano o ad asta, che insieme ad una ruota dentata, viene utilizzato per convertire il moto rotatorio in moto lineare continuo o viceversa. La cremagliera è composta da una barra diritta metallica, con dei denti simili a quelli degli ingranaggi su una faccia.

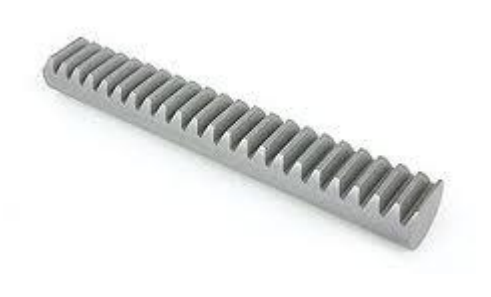

**Figura 3.4 - Cremagliera**

Cursore: è un contrassegno o un indicatore mobile che ha lo scopo di indicare una posizione.

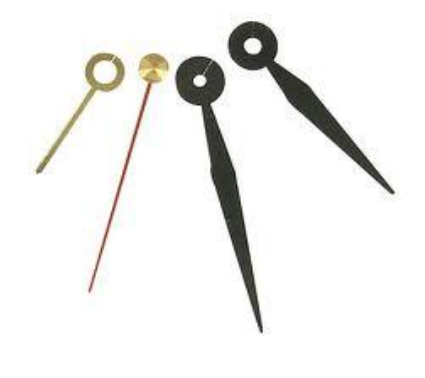

**Figura 3.5 - Cursori**

Dado: viene utilizzato in per serrare una vite filettata.

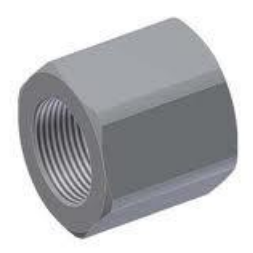

**Figura 3.6 - Dado**

Filettatura: tipo di costruzione meccanica atta a creare un accoppiamento elicoidale tra due elementi, la struttura che ne deriva è chiamata filetto. Normalmente, il filetto assume l'aspetto di un solco ad andamento elicoidale, inciso su una superficie cilindrica o conica. Effettuando una sezione longitudinale, il suo profilo presenta di solito un andamento approssimativamente triangolare.

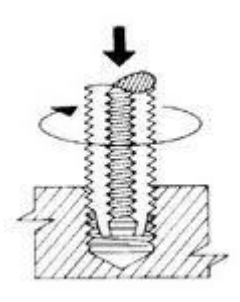

**Figura 3.7 - Filettatura**

Forcella: tubo con due bracci che sostengono il movimento.

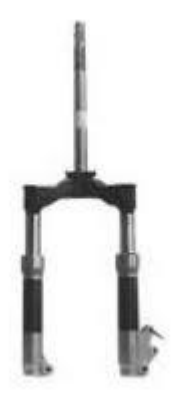

**Figura 3.8 - Forcella**

Frizione: è un organo meccanico che ha la funzione di connettere (innesto) a comando due alberi per permettere o meno ed eventualmente modulare la trasmissione del moto rotatorio.

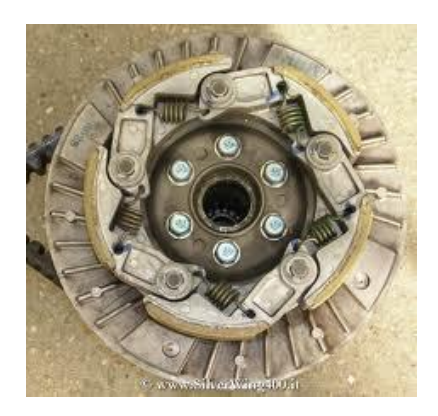

**Figura 3.9 – Frizione**

Fune: è un insieme di fili intrecciati composti di vari materiali, capaci di sopportare sforzi di trazione. Può essere costituita da materiali fibrosi (naturali o sintetici) o metallici.

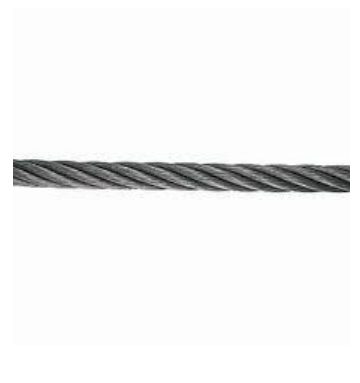

**Figura 3.10 - Fune**

Gancio: oggetto il cui scopo è agganciare o sollevare carichi.

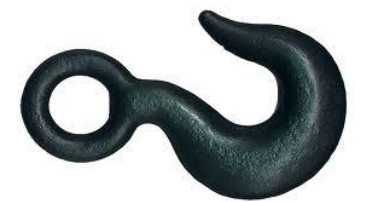

**Figura 3.11 - Gancio**

Giogo: è un dispositivo concepito fin dall'antichità per la trazione animale.

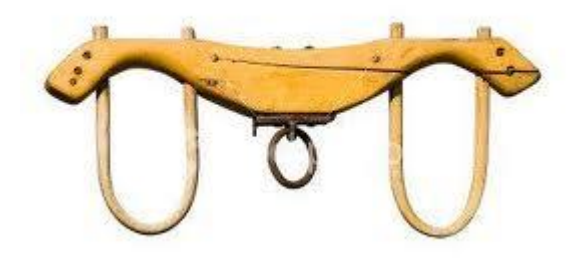

**Figura 3.12 - Giogo**

Giunto: è un dispositivo capace di rendere solidali tra loro due estremità d'albero in modo tale che l'uno possa trasmettere il moto rotatorio all'altro. È costituito da due coppie rotoidali disposte su uno stesso membro piegato a 90°, ognuna su un lato, collegata ad un asse. Questo collegamento è un elemento centrale, spesso a forma di croce e viene denominato crociera.

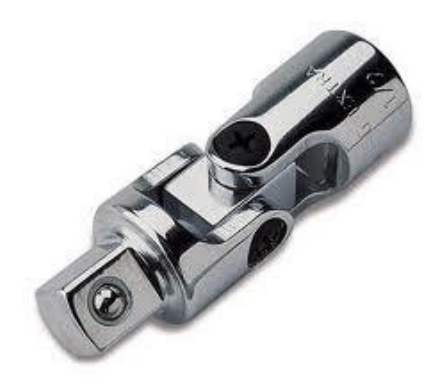

**Figura 3.13 - Giunto**

Grave: un qualunque oggetto dotato di massa e sottoposto a gravità.

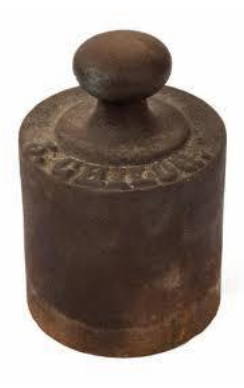

**Figura 3.14 - Grave**

Impugnatura: parte di un meccanismo adatta ad essere presa in mano da un operatore.

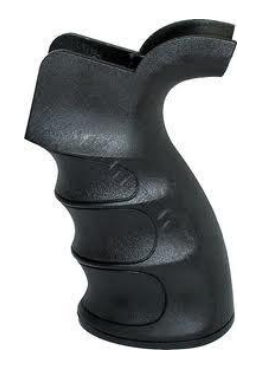

**Figura 3.15 - Impugnatura**

Ipoide: è un particolare ingranaggio conico in cui i denti sono ruotati fino a diventare paralleli al piano di rotazione della ruota.

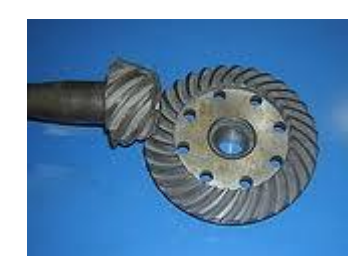

**Figura 3.16 – Ipoide**

Leva: è un comando che può fornire energia meccanica ad un dispositivo sfruttando la stessa pressione esercitata per azionarla.

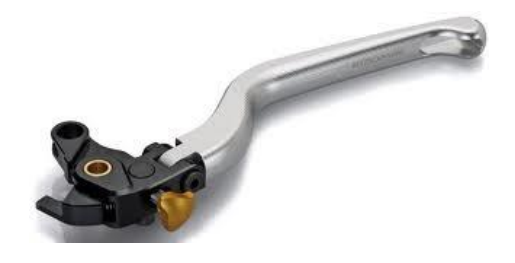

**Figura 3.17 - Leva**

Mangano: macchinario utilizzato nell'industria tessile.

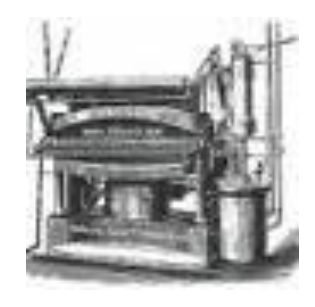

**Figura 3.18 - Mangano**

Manovella: è un organo meccanico collegato con una coppia rotoidale al telaio e alla testa di biella.

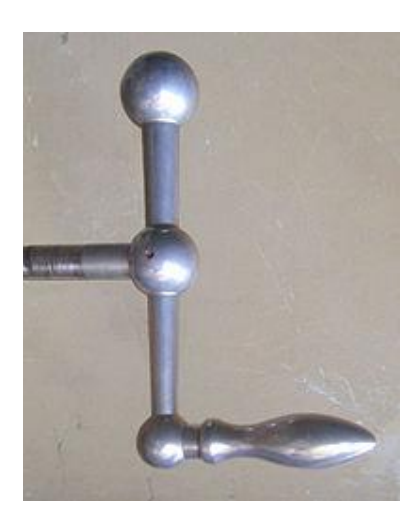

**Figura 3.19 – Manovella**

Martello: è un attrezzo usato per battere colpi direttamente su un materiale.

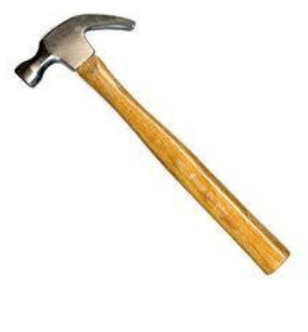

**Figura 3.20 - Martello**

Molla: è un oggetto elastico, generalmente fabbricato in acciaio, usato ed ottimizzato per accumulare energia meccanica.

BUILLINNANAMOVOVANIVA

**Figura 3.21 - Molla**

Nottolino: piccola parte meccanica di un [ingranaggio](http://it.wiktionary.org/wiki/ingranaggio) a [ruota](http://it.wiktionary.org/wiki/ruota) [dentata,](http://it.wiktionary.org/wiki/dentata) che ne impedisce il [movimento](http://it.wiktionary.org/wiki/movimento) [inverso.](http://it.wiktionary.org/wiki/inverso)

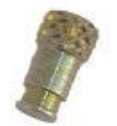

**Figura 3.22 - Nottolino**

Pendolo: è un sistema [fisico](http://it.wikipedia.org/wiki/Fisica) costituito da un filo inestensibile e da una [massa](http://it.wikipedia.org/wiki/Massa_%28fisica%29) puntiforme fissata alla sua estremità e soggetta all['attrazione gravitazionale](http://it.wikipedia.org/wiki/Forza_di_gravit%C3%A0) (che supponiamo uniforme nello [spazio](http://it.wikipedia.org/wiki/Spazio_%28fisica%29) e costante nel [tempo\)](http://it.wikipedia.org/wiki/Tempo).

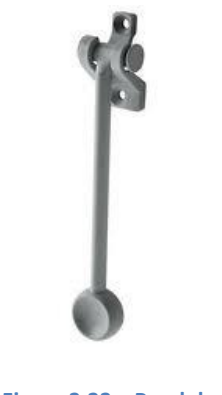

**Figura 3.23 – Pendolo**

Pignone: è una [ruota dentata](http://it.wikipedia.org/wiki/Ruota_dentata) o un ingranaggio più piccolo in un [sistema corona](http://it.wikipedia.org/wiki/Sistema_corona-pignone)[pignone](http://it.wikipedia.org/wiki/Sistema_corona-pignone) (la corona è quello grande).

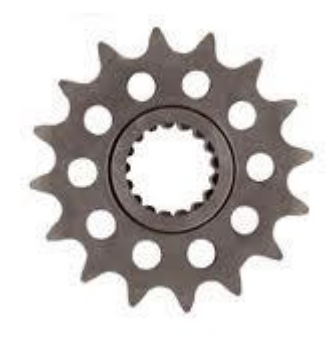

**Figura 3.24 – Pignone**

Piolo: estremità cilindrica attaccata perpendicolarmente ad una superficie.

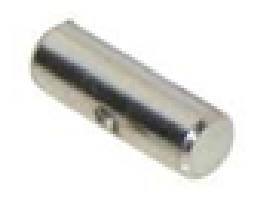

**Figura 3.25 - Piolo**

Portatreno: supporto rotante dei satelliti di un rotismo epicicloidale (quando almeno uno degli assi delle ruote non è fisso, a differenza del caso dei rotismi ordinari).

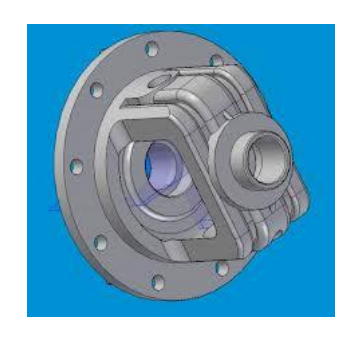

**Figura 3.26 – Portatreno**

Puleggia: è un organo di trasmissione del moto costituito da un disco che può ruotare intorno al proprio asse; essa può essere dotata di una o più gole per accogliere funi, corde, cavi o cinghie.

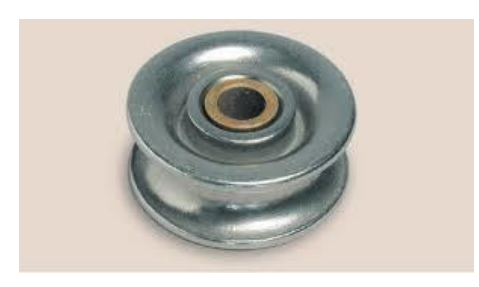

**Figura 3.27 – Puleggia**

Punteria: è l'insieme degli elementi meccanici che sono frapposti tra l['albero a camme](http://it.wikipedia.org/wiki/Albero_a_camme) e le valvole di un motore a combustione interna.

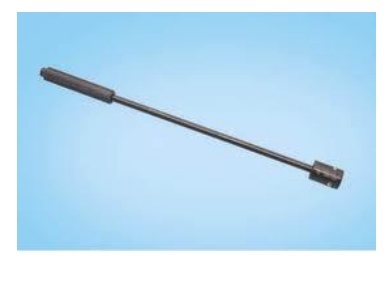

**Figura 3.28 – Punteria**

Rotore: è la parte rotante attorno al proprio asse, se esiste, di un macchinario per la generazione o la trasmissione di potenza.

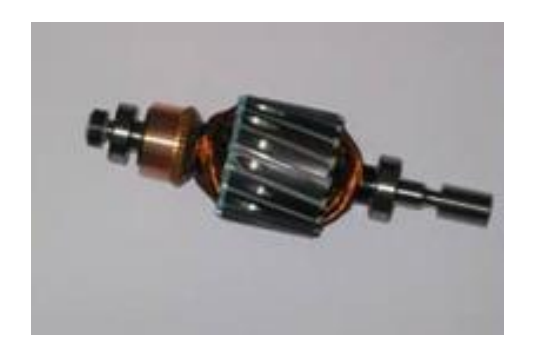

**Figura 3.29 – Rotore**

Ruota dentata: è un organo meccanico studiato per trasmettere momento meccanico in generale ad un'altra ruota o elemento dentato, formando con quest'ultima un ingranaggio. La ruota più piccola è comunemente chiamata pignone, mentre la grande è chiamata corona. Ruote di diversa dimensione sono spesso usate in coppia per aumentare il momento meccanico riducendo nel contempo la velocità angolare, o viceversa aumentare la velocità diminuendo il momento.

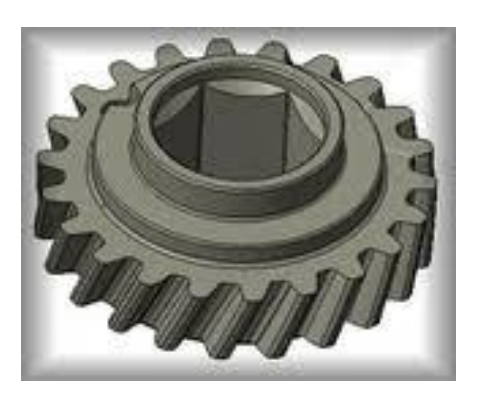

**Figura 3.30 – Ruota dentata**

Tamburo: cilindro che può avvolgere una cinghia.

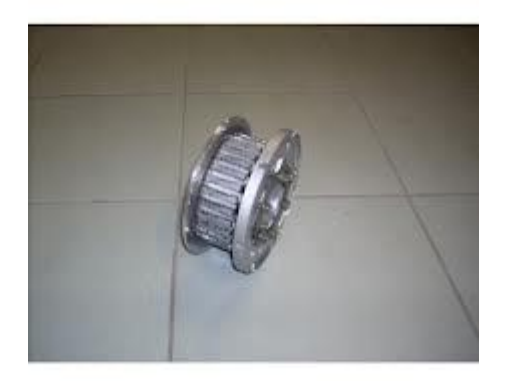

**Figura 3.31 - Tamburo**

Vite: è una barra cilindrica con un filetto elicoidale inciso sulla superficie, utilizzata prevalentemente per fissare oggetti tra loro.

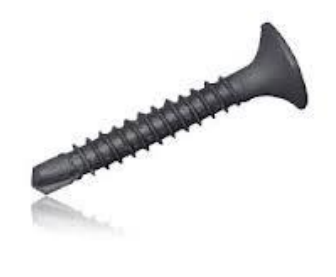

**Figura 3.32 – Vite**

Vite senza fine: è una ruota cilindrica elicoidale con angolo d'elica molto grande, solitamente compreso tra i 70° e gli 85°, e perciò ha un basso numero di denti.

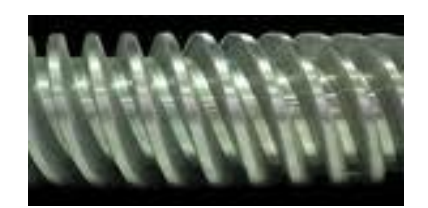

**Figura 3.33 – Vite senza fine**

Si aggiungono alcune note valide in generale per questo lavoro:

- ogni oggetto che ruota ha il proprio albero, anche se non viene messo esplicitamente tra i componenti del meccanismo;
- quando un meccanismo può eseguire due movimenti opposti, nel disegno se ne è scelto uno solo e lo si è descritto: l'altro ne deriva di conseguenza.

## **3.4Interazioni**

Tra le interazioni sono indicate le modalità attraverso le quali i vari componenti elencati nel paragrafo precedente interagiscono tra di loro. Le possibilità analizzate in questo elaborato sono:

- Attrito: è una [forza dissipativa](http://it.wikipedia.org/wiki/Forza_dissipativa) che si esercita tra due [superfici](http://it.wikipedia.org/wiki/Superficie) a contatto tra loro opponendosi al loro [moto](http://it.wikipedia.org/wiki/Moto_(fisica)) relativo;

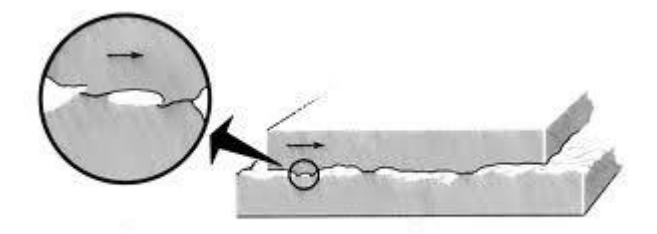

**Figura 3.34 – Rappresentazione di attrito**

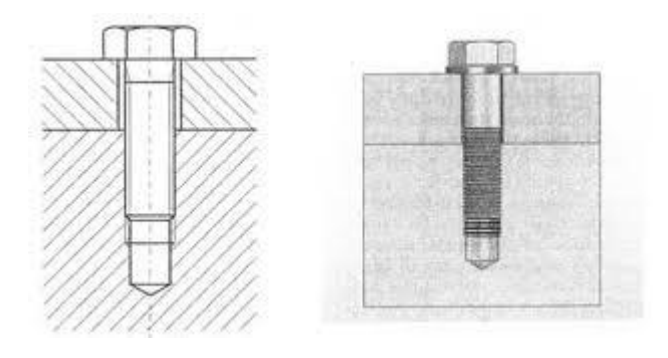

- Avvitamento: accoppiamento tra vite e madrevite;

**Figura 3.35 – Accoppiamento tra vite e madrevite**

- Elasticità: proprietà di un [materiale](http://it.wikipedia.org/wiki/Materiale) che si deforma sotto l'azione di uno [stato](http://it.wikipedia.org/wiki/Tensione_interna)  [di sollecitazione](http://it.wikipedia.org/wiki/Tensione_interna) imposto riacquistando poi la sua forma originale al venir meno della causa sollecitante;

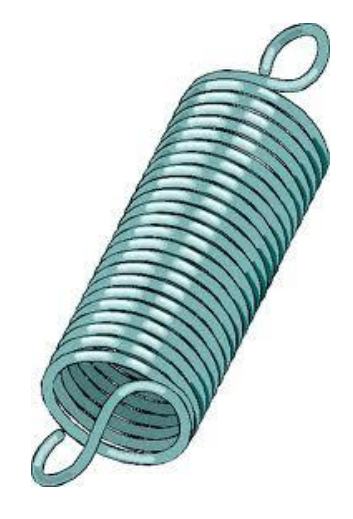

**Figura 3.36 - Molla**

- Ingranamento: interazione tra una ruota dentata e un'altra ruota o elemento dentato per trasmettere momento meccanico;

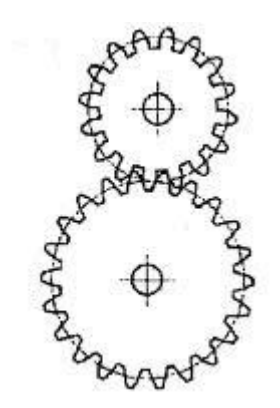

**Figura 3.37 – Ingranamento tra ruote dentate**

- Vincolo carrello: impedisce la traslazione dell'oggetto vincolato in una direzione ma la consente nell'altra. Consente inoltre la rotazione;

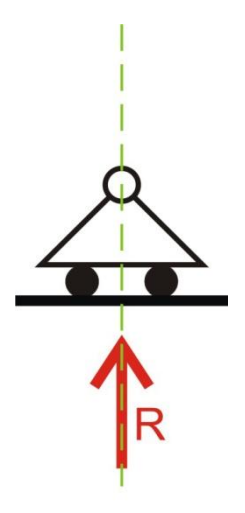

**Figura 3.38 – Vincolo carrello**

- Vincolo cerniera: impedisce la traslazione dell'oggetto vincolato, ma ne consente la rotazione;

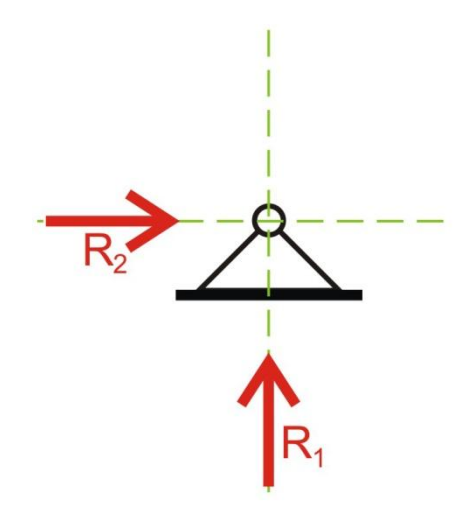

**Figura 3.39 – Vincolo cerniera**

- Accoppiamento di forma: interazione dovuta alla geometria delle parti a contatto;

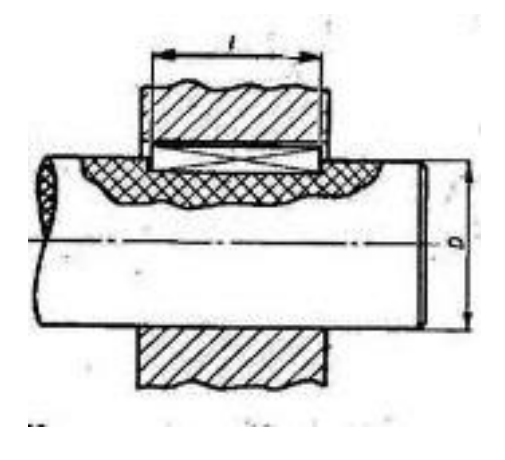

**Figura 3.40 – Accoppiamento di forma**

- Vincolo doppio pendolo: non consente la traslazione in una direzione e la rotazione.

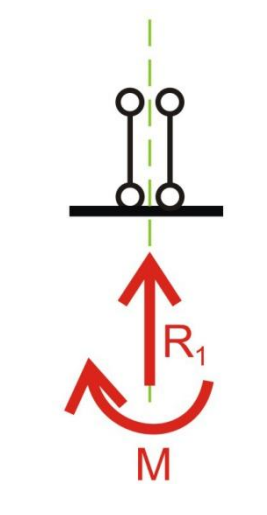

**Figura 3.41 – Vincolo doppio pendolo**

Si precisa in generale che quando c'è una puleggia, l'albero attorno a cui ruota è vincolato ad essa tramite interferenza per attrito o linguetta (che, nel linguaggio utilizzato in questo elaborato, cade sotto la dicitura 'accoppiamento di forma') anche se questa interazione non è specificata esplicitamente. Lo stesso discorso vale per le ruote dentate che sono accoppiate ad un albero.

# **Capitolo 4**

# **Utilizzo catalogo**

Il catalogo può essere utilizzato in svariati modi. Qui di seguito se ne illustra uno.

Proprio come nella costruzione di una frase, si individuano un verbo, un oggetto e un predicato; eventualmente si posso anche aggiungere le caratteristiche e le macchine.

Nel caso di questo lavoro, il verbo può essere trasmettere o trasferire: in sostanza se ne potrebbe usare uno solo generico che è trasformare.

Per gli oggetti e i predicati le opzioni sono due, le cui combinazioni danno quindi quattro possibili casi differenti:

- trasformazione da moto rotatorio a moto rotatorio
- trasformazione da moto rotatorio a moto traslatorio
- trasformazione da moto traslatorio a moto rotatorio
- trasformazione da moto traslatorio a moto traslatorio

Il file Excel 'catalogo', grazie al menu a tendina, indirizzerà l'utente verso una di queste quattro opzioni (vedi tab. 4.1).

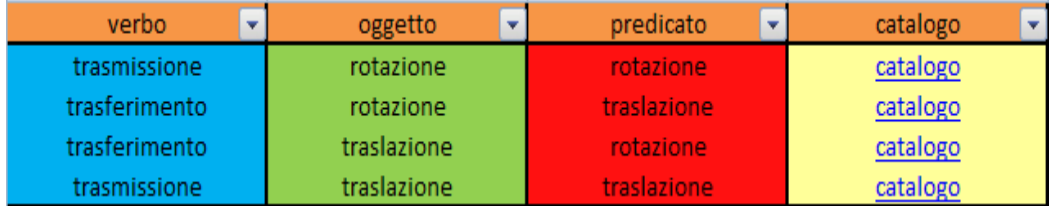

### **Tabella 4.1 – Catalogo di scelta**

A questo punto ci si troverà di fronte ad un elenco di meccanismi più o meno lungo nel quale vengono analizzati specificatamente tutti i dettagli ritenuti utili per la scelta; questi sono in breve:

- immagine
- numero oggetto
- numero oggetto simile
- componenti
- interazione componenti (tipologia)
- input
- output
- moto in ingresso
- moto in uscita
- modulo, direzione e verso di trasformazione (solo dove necessario)

Per una descrizione più dettagliata di queste voci, si rimanda al paragrafo 3.1.

Gli oggetti cui ci si troverà di fronte, in generale, saranno ancora molti e troppo diversi tra loro. Per fare una ricerca dell'oggetto più adatto alle nostre necessità, ci si potrà avvalere della tabella dei codici (vedi tab. 3.2) dove ci sono otto diversi casi di trasformazione di moto: in base all'input e all'output di energia che si desidera, si vanno ad individuare sull'elenco Excel solo ed esclusivamente i componenti che corrispondono alle nostre esigenze. Questa fase può essere facilmente eseguita mettendo il numero di codice prescelto nell'apposito menu a tendina di entrambe le colonne.

A questo punto, la ricerca comincia ad essere più specifica e i meccanismi tra cui scegliere sempre meno.

È sempre bene tenere presente, che per avere un grado adeguato della ricerca ci si può fermare più o meno avanti con il procedimento proposto. Ci si può anche interrompere ad un certo punto, controllare i meccanismi che corrispondono alla ricerca, e proseguire poi, alla luce dei risultati appena visti.

Il prossimo passo consiste nello scegliere la tipologia di moto in ingresso o in uscita: le opzioni analizzate sono due (continuo o intermittente) e la procedura è identica a quanto illustrato per la scelta precedente.

È poi utile quantificare queste trasformazioni; per farlo si procede scegliendo il codice opportuno, prestando attenzione al fatto che in questa particolare sezione vanno introdotti i numeri che si trovano nella tabella dei codici corrispondente (vedi

tab. 3.1). Le opzioni sono molto numerose (diciassette) in modo che si possano ridurre considerevolmente i casi da considerare.

Giunti a questa fase della ricerca, in genere, ci si può ritenere soddisfatti del numero esiguo di meccanismi rimasti che corrispondono ai nostri criteri. Volendo però affinare ancora di più la cernita, si possono per esempio scegliere i componenti che verranno utilizzati nel meccanismo di nostra preferenza. L'elenco di tutti i possibili componenti è riportato nel paragrafo 3.3: una volta individuati, questi si possono scegliere dall'apposito menu; questa fase della ricerca, probabilmente, sarà bene farla in modo opposto, cioè escludendo le componenti che non interessano.

L'ultimo passo è quello di scegliere il tipo di interazione tra i vari componenti: anche qui è utile utilizzare il menu a tendina inserendo la propria preferenza dall'elenco riportato nel paragrafo 3.4.

Ora la ricerca è davvero ultimata e quindi non resta altro che visionare l'immagine dei meccanismi corrispondenti e leggere la funzione per confermare che esso sia adatto alle nostre esigenze. È possibile poi controllare simultaneamente la colonna 'ordine trasmissione azioni' e 'note' per facilitare l'interpretazione del funzionamento. Tutta quest'ultima procedura viene eseguita facilmente cliccando sulla scritta 'numero oggetto' che contiene un collegamento ipertestuale: in questo modo si verrà reindirizzati nel catalogo principale dove si dovrà usare l'unico menu a tendina (quello sul numero oggetto). In questo modo si avrà una descrizione molto dettagliata del meccanismo che corrisponde alle nostre esigenze.

Se, in ultima analisi, non si è ancora del tutto soddisfatti dalla ricerca, si può utilizzare la colonna 'oggetto simile' per recuperare eventuali meccanismi eliminati con la ricerca; essi, pur non avendo tutte le caratteristiche desiderate, potrebbero adattarsi maggiormente a ciò che si sta cercando.

# **Capitolo 5**

# **Applicazioni**

Si vogliono ora dare degli esempi pratici di utilizzo del database. Ci si porrà un obiettivo cercando poi le funzioni ed i parametri necessari al soddisfacimento di esso. Si applicherà per ognuno di questi, come già detto precedentemente, il metodo della *eliminazione* e *preferenza*.

## **5.1Trottola**

La trottola è un gioco molto antico che consiste nel far girare un corpo al di sopra di una superficie il più a lungo possibile. La strategia più diffusa è quella di avvolgere un cordoncino attorno al corpo principale tenendone un'estremità in mano e tirarla il più rapidamente possibile, imprimendole in questo modo una forza tangenziale sufficiente a sostenerla in equilibrio.

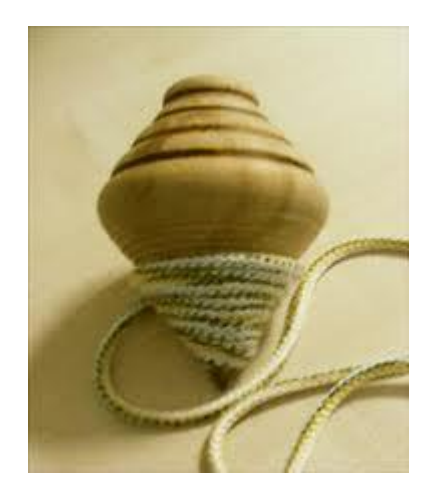

**Figura 5.1 - Trottola**

Volendo capire quale dei nostri meccanismi giustifica la scelta costruttiva di questo oggetto, si procede con l'utilizzo del catalogo dei meccanismi: il predicato è ovviamente la rotazione, mentre l'oggetto della trasformazione potrebbe essere sia un

moto rotatorio che traslatorio. Esaminando entrambe le possibilità, si analizza da prima il trasferimento da moto traslatorio a moto rotatorio: il moto in ingresso deve essere per forza intermittente affinché la trottola sia libera di ruotare una volta impresso il moto rotatorio, che dovrà essere continuo per il più lungo lasso di tempo possibile.

Con questa prima scrematura gli oggetti rimanenti sono solo due: 79 e 83 (vedi fig. 5.2); per quanto riguarda gli input e gli output dei due meccanismi rimasti non c'è alcuna differenza, quindi si cerca di vedere se le componenti che costituiscono il meccanismo possono essere utili o meno.

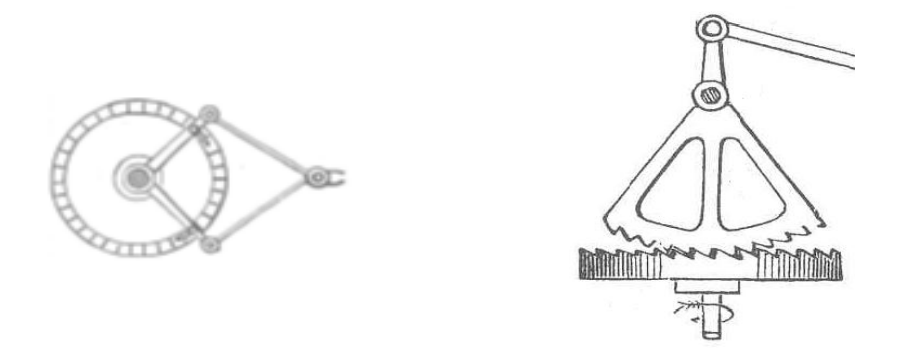

**Figura 5.2 – Meccanismi numero 79 e 83 (da sinistra a destra)**

Si nota che nel meccanismo 79 ci sono delle componenti in più: due bracci che nel meccanismo 83 non ci sono quindi sembrerebbe meglio quest'ultimo, se non fosse per il fatto che nelle note ci sia scritto che esso necessita delle molle per risollevare i due archi dentati nella fase passiva (vedi tab. 5.1).

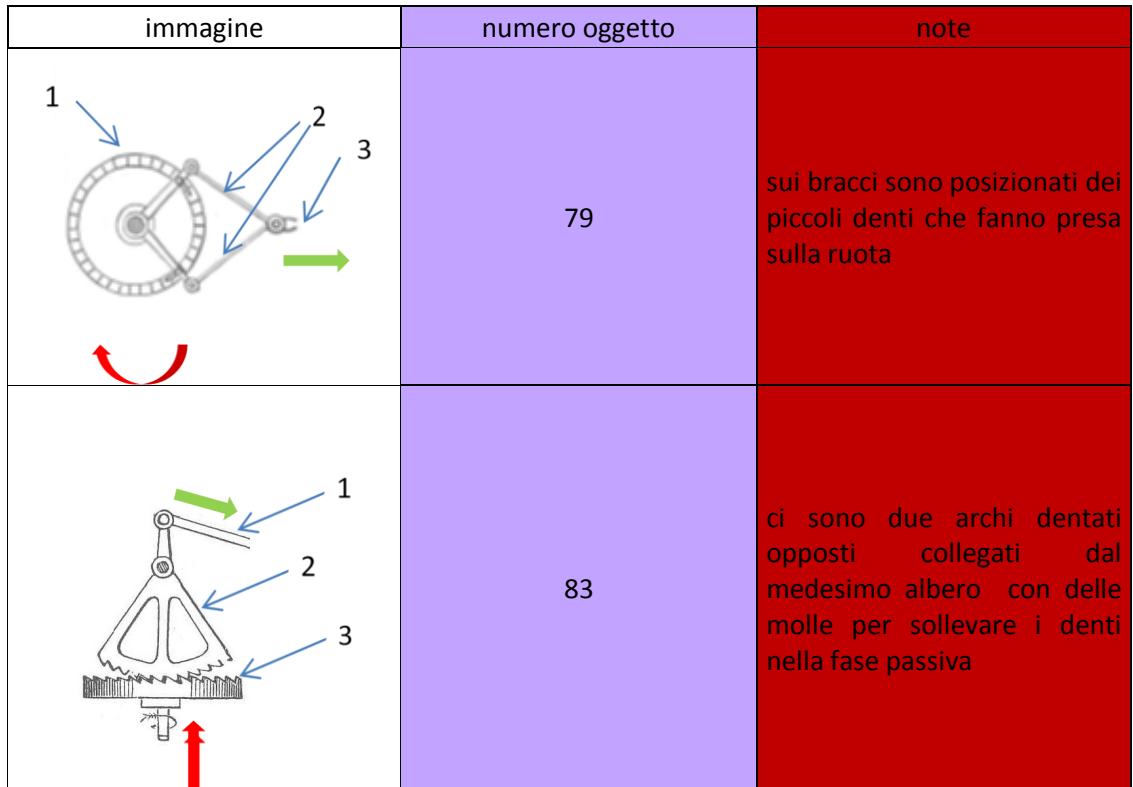

### **Tabella 5.1 – Note dei meccanismi 79 e 83**

Quindi, in ultima analisi, sembra più conveniente la scelta del meccanismo numero 79.

Analizzando ora il secondo caso, quello in cui si trasmette un moto da rotatorio a rotatorio, entrando nel catalogo con moto intermittente in ingresso e continuo in uscita, i meccanismi sono come nel caso precedente due: 77 e 78 (vedi fig. 5.3); la discrepanza che i meccanismi hanno nella trasmissione del verso del moto non influisce sulla scelta, quindi si vanno ad analizzare gli altri campi.

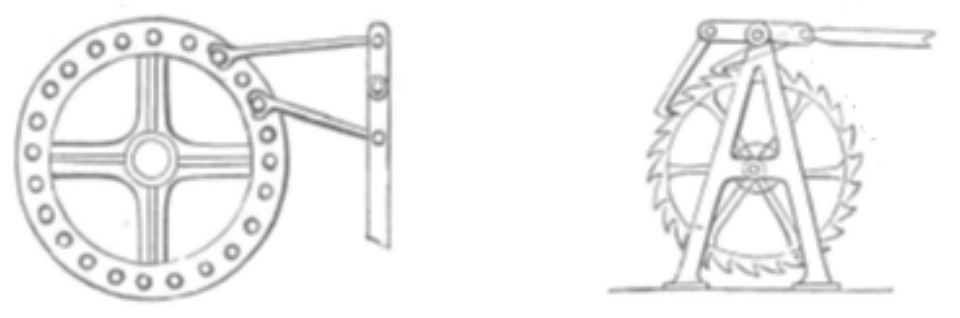

Figura 5.3 – Meccanismo numero 77 e 78 (da sinistra a destra)

Si nota (vedi tab. 5.2) che nel meccanismo 77 le interazioni sono solo date con vincolo cerniera, mentre nel 78 oltre a questo c'è anche il vincolo di forma dato dai denti della ruota che vengono incastrati dai due ganci. È evidente quindi che la scelta va sul meccanismo 78 il quale ha la possibilità di liberarsi dal mezzo per produrre la rotazione al contrario del meccanismo 77, che pur avendo un moto intermittente in ingresso, non si stacca mai dal mezzo che glielo induce.
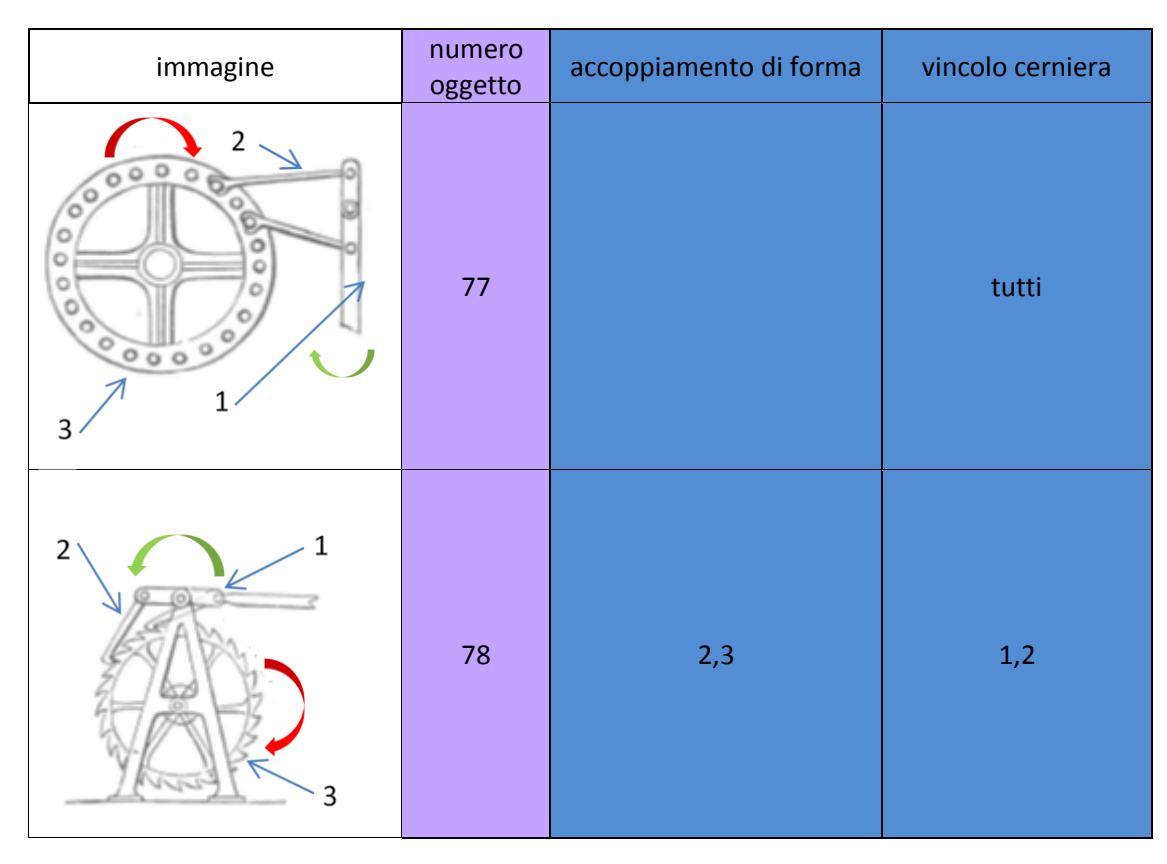

**Tabella 5.2 – Tipologia interazione componenti per i meccanismi 77 e 78**

La scelta ora va fatta tra i meccanismi 78 e 79: sembrano identici a parte per il moto in ingresso, ma non è così, sostanzialmente il moto si trasmette attraverso due denti; nel 78 essi sono entrambi ingranati ad ogni movimento intermittente, mentre nel 79 agiscono, uno quando il moto rettilineo va in un verso e l'altro quando si va nel verso opposto. In sostanza nel 79 non c'è mai un momento di pausa: questa considerazione è sufficiente a renderlo la scelta migliore in termini di efficienza nella continuità del moto in uscita, ma non come il meccanismo che più si avvicina al movimento di una trottola.

Il 78 è l'oggetto che, dando un unico movimento in una direzione, riesce ad impartire ad una ruota una rotazione continua fino a che il momento trasmesso si esaurisce per attrito e la ruota smette di ruotare: questo è esattamente il meccanismo di funzionamento della trottola. Infatti se ne si analizza una sezione orizzontale, i due meccanismi combaciano: al posto della corda ci sono i due ganci e al posto di un disco della trottola c'è una ruota.

#### **5.2Movimento valvole**

Una valvola è un [organo](http://it.wikipedia.org/wiki/Organo_%28anatomia%29) o un dispositivo che serve a regolare il [flusso](http://it.wikipedia.org/wiki/Flusso) di [fluidi](http://it.wikipedia.org/wiki/Fluidi) nelle condotte; in generale essa possiede un moto rettilineo alternato nei due versi possibili, in modo che possa le aperture si possano chiudere o aprire.

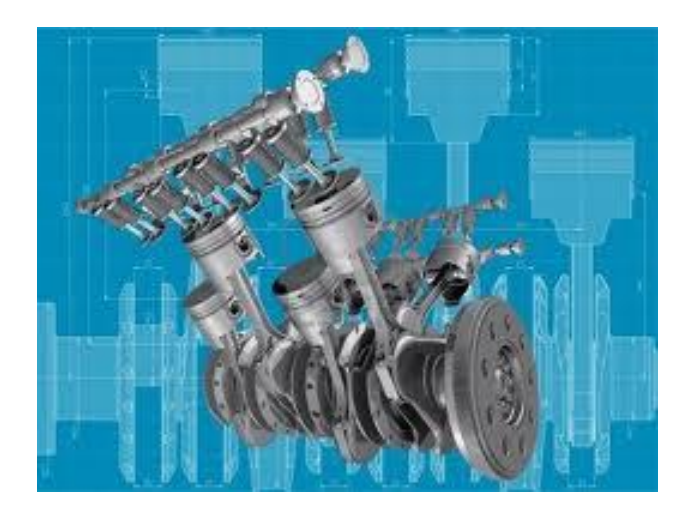

**Figura 5.4 – Albero motore con valvole**

Si cerca quindi un meccanismo che corrisponda il più possibile a questa descrizione. Il moto in uscita sarà sicuramente traslatorio intermittente, mentre per il moto in ingresso si sceglierà quello rotatorio continuo perché in generale le valvole sono regolate attraverso un motore che gira tramite l'albero motore. Questa prima scelta porta a trovare 26 meccanismi, che sono ancora troppo numerosi; essi sono: 64, 80, 81, 84, 85, dall'89 al 98, 100, 101, 105, 106, 107, 108, 110.

Di solito un motore compie migliaia di giri al minuto quindi le componenti che interagiscono con esso devono essere il meno possibile e con una geometria adatta a supportare la fatica ad un alto numero di cicli. Di sicuro un gancio che si attacca ad un'asta dentata non è il miglior esempio di meccanismo resistente ad un alto numero di cicli di fatica, quindi il numero 80 va eliminato (vedi fig. 5.5).

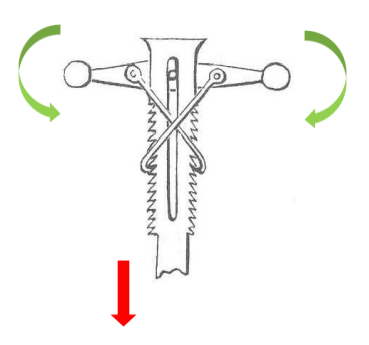

**Figura 5.5 – Meccanismo numero 80**

Anche una ruota parzialmente dentata che ingrana su un'asta non è proprio l'ideale come resistenza, per questo motivo anche il meccanismo 81 non viene considerato; per uguali motivi anche i numeri 84 e 85 subiscono lo stesso trattamento (vedi fig.5.6).

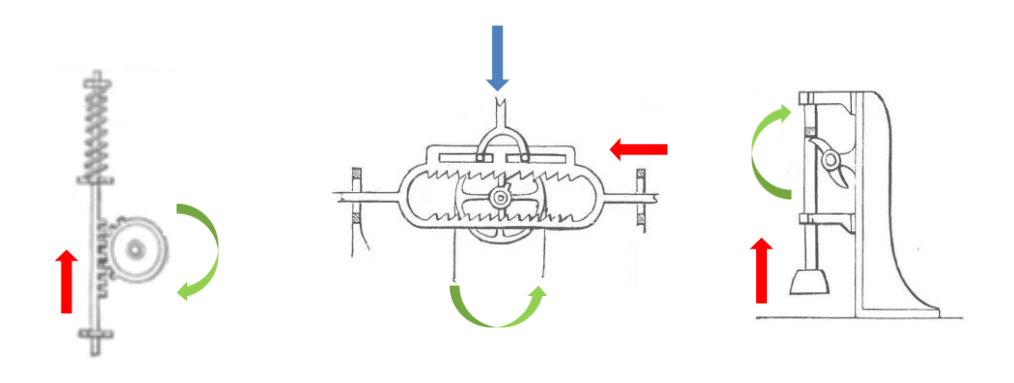

**Figura 5.6 – Meccanismi numero 81, 84, 85 (da sinistra a destra)**

Il meccanismo 95 non va bene perché oltre a compiere un moto traslatorio ne compie uno rotatorio (vedi fig.5.7).

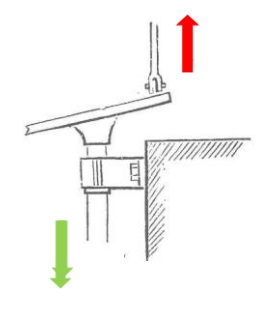

**Figura 5.7 – Meccanismo numero 95**

Il meccanismo 101 non può essere scelto perché non può compiere, per la sua geometria, una rivoluzione intera ad ogni ciclo (vedi fig.5.8).

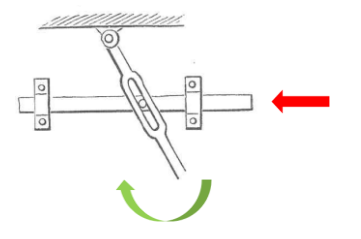

**Figura 5.8 – Meccanismo numero 101**

Non si scelgono nemmeno il 64 perché ha troppe parti e quindi troppe interazioni tra componenti, il 105 perché presuppone l'utilizzo di energia umana per essere azionato, il 108 perché utilizza una punta dentro una scanalatura dalla geometria troppo complicata (non adatto ad alte velocità) e il 110 perché inverte il moto traslatorio schiacciando una leva, il ché non si può fare ad ogni giro (vedi fig.5.9 e 5.10).

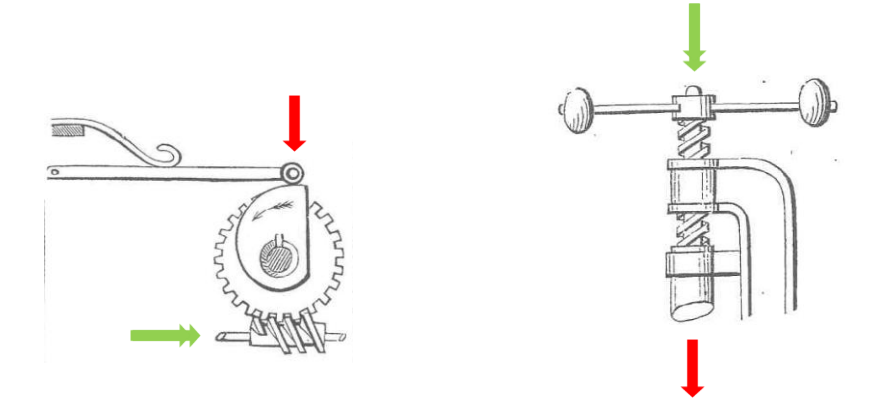

Figura 5.9 – Meccanismi numero 64 e 105 (da sinistra a destra)

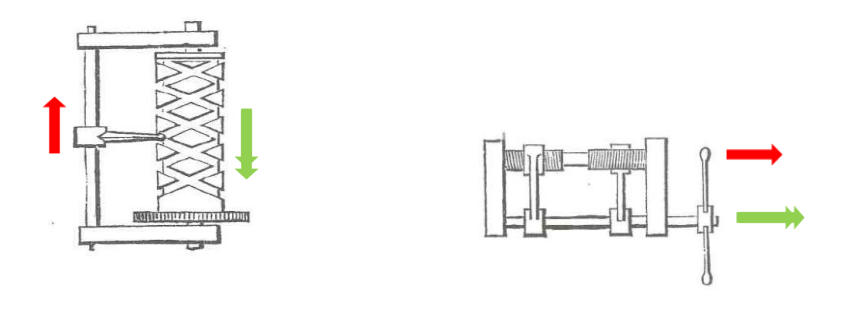

Figura 5.10 – Meccanismi numero 108 e 110 (da sinistra a destra)

I meccanismi che rimangono ora sono 16, ancora troppi.

Analizzando il campo delle interazioni si elimina sicuramente il meccanismo 92, a causa del vincolo del doppio pendolo (vedi fig. 5.11).

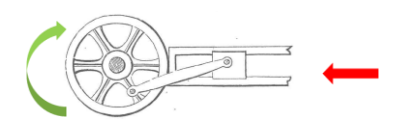

**Figura 5.11 – Meccanismo numero 92**

Soffermandoci sui tre casi rimasti con il rotore eccentrico (89, 90, 91), si elimina il meccanismo 89 perché il moto della valvola è sì rettilineo, ma non sta mai sulla stessa traiettoria, al contrario del 90 e 91, che sono egualmente validi (vedi fig.5.12).

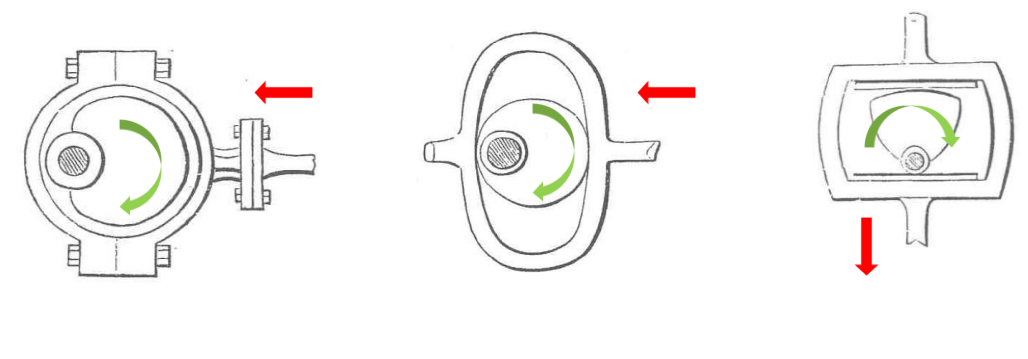

Figura 5.12 – Meccanismi 89, 90, 91 (da sinistra a destra)

Per quanto riguarda i casi di guide con perni che scorrono al loro interno, rimangono i meccanismi 93, 94, 98, 100, 106 e 107.

Il 100 viene eliminato per lo stesso motivo del meccanismo 89 (vedi fig. 5.13).

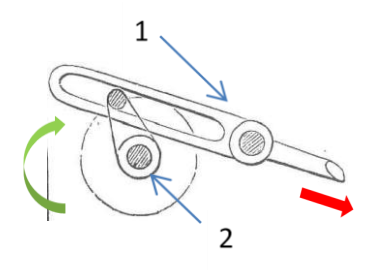

**Figura 5.1 – Meccanismo numero 100**

Ci si rende conto poi, che il 93 e il 98, per come sono costruiti, non possono essere associati a nessun albero motore perché hanno un piolo sulla base del cilindro che costituirebbe l'albero (vedi fig. 5.14).

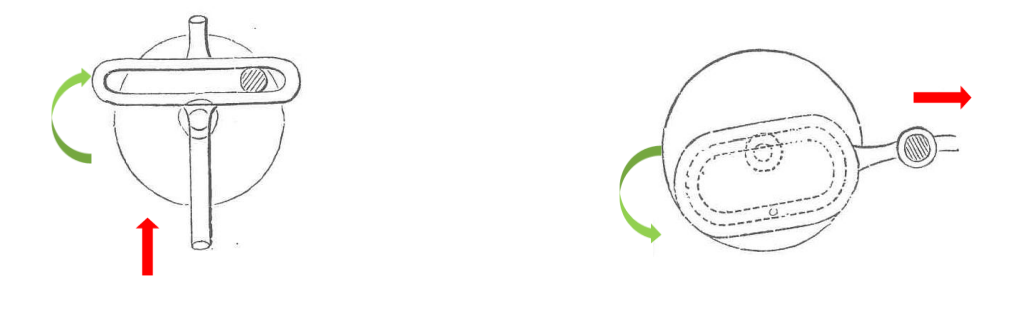

Figura 5.14 – Meccanismi numero 93 e 98 (da sinistra a destra)

Il 106 e 107 sono identici a parte per il fatto che il 107 fa compiere più cicli di apertura e chiusura dell'eventuale valvola con la stessa rotazione dell'albero, quindi si esclude il 106 (vedi fig.5.15).

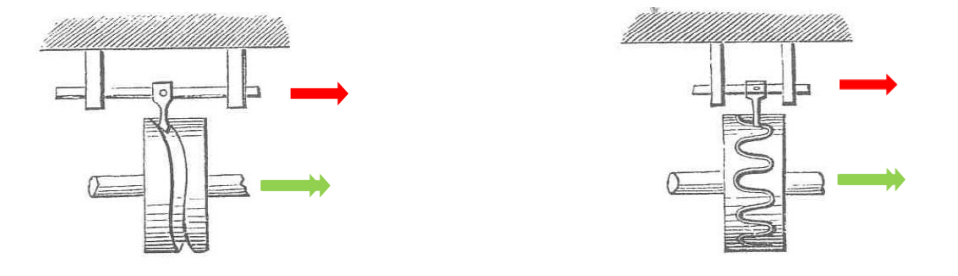

Figura 5.15 – Meccanismi numero 106 e 107 (da sinistra a destra)

I meccanismi 94 e 107 differiscono sostanzialmente per la direzione del moto traslatorio in uscita rispetto all'asse su cui ruota l'albero, ma sono validi entrambi (vedi fig.5.16 e 5.15).

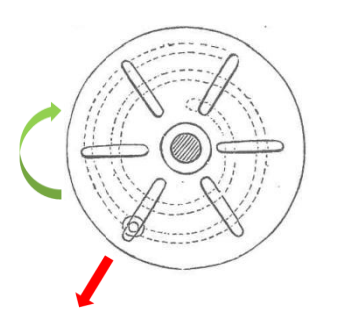

**Figura 5.16 – Meccanismo numero 94**

Per quanto riguarda la casistica dei meccanismi che lavorano con alberi a camme, il 96 e il 97 sono entrambi validi e la scelta di uno di loro dipenderà dal tempo di apertura e chiusura che si vuole imporre alle valvole (vedi fig. 5.17).

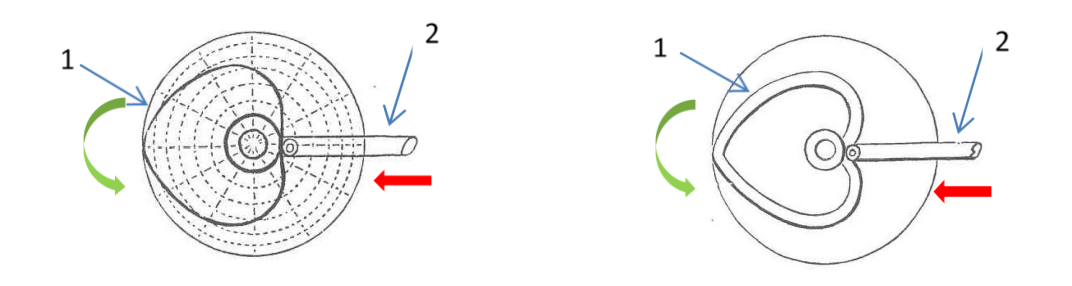

Figura 5.17 – Meccanismi numero 96 e 97 (da sinistra a destra)

In sostanza, si posso adottare diverse strategie costruttive per imprimere il movimento di avanzamento intermittente ad una valvola; in base alla scelta si deciderà per quale meccanismo optare: con un rotore eccentrico si utilizzano il 90 e 91 (vedi fig. 5.12), con guide scanalate entro cui far scorrere una terminazione della valvola il 94 e 107 (vedi fig. 5.16 e 5.15), mentre con alberi a camme il 96 e il 97 (vedi fig. 5.17).

#### **5.3Sollevamento carichi navali**

Sulle navi che trasportano merci, per caricare o scaricare oggetti di grosse dimensioni, vengono usati dei sistemi di carrucole tipo quelli in figura:

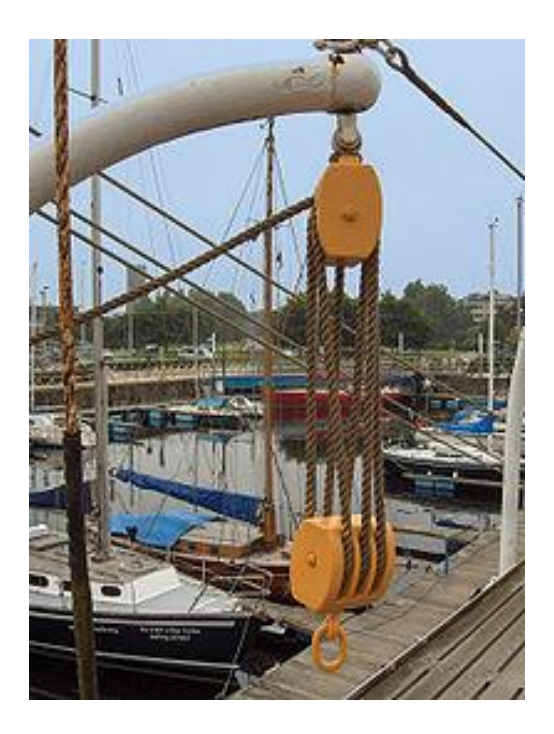

**Figura 5.18 – Paranco navale**

È ovvio che serva un aiuto per trasportare questi carichi così pesanti, in maniera da alleggerire la forza che serve per sollevarli e abbassarli.

A questo punto entra in gioco il catalogo proposto nell'elaborato: la scelta va subito sui meccanismi che trasmettono una traslazione avendo in ingresso un moto ugualmente traslazionale.

In seconda analisi, serve un meccanismo che faciliti il sollevamento da terra dei carichi, quindi sicuramente il 12 va scartato (vedi fig. 5.19).

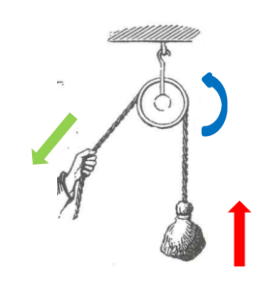

**Figura 5.19 – Meccanismo numero 12**

Serve un paranco, cioè un apparecchio a mano o a motore, costituito da un sistema di carrucole o pulegge collegate da funi o catene, atto a sollevare carichi applicando una forza inferiore al peso del carico stesso. Il principio di funzionamento è basato sulla possibilità di ridurre la velocità di sollevamento con corrispondente aumento dello sforzo sull'estremità di uscita, in modo che sull'entrata il tiro da esercitare risulti una frazione modesta del carico da sollevare. Nei tipi manuali più semplici una fune avvolge, in uno o più giri, due carrucole, passando a ogni giro dall'una all'altra, con moltiplicazione teorica dello sforzo, pari al numero di rami di funi tese tra le due carrucole che sono munite di ganci di attacco al carico e al punto di sospensione; in altri l'effetto di riduzione è ottenuto con una catena chiusa che si avvolge su due ruote di diverso diametro calettate su uno stesso albero.

Vedendo le differenti immagini, si escludono quelle che hanno più attacchi sul peso da sollevare, perché per la funzione che deve svolgere l'oggetto in questione, cioè trasportare carichi pesanti di diverse dimensioni e per più volte ravvicinate, non è adatta all'applicazione di più carrucole su di esso. Si escludono in questo modo i meccanismi 19, 20, 21, 22 (vedi fig. 5.20 e 5.21).

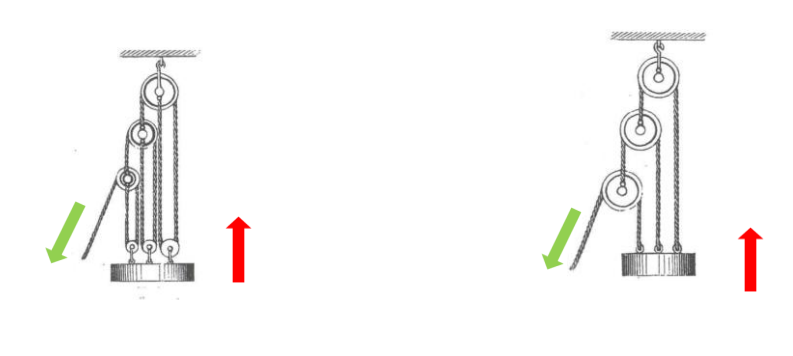

Figura 5.20 – Meccanismi numero 19 e 20 ( da sinistra a destra)

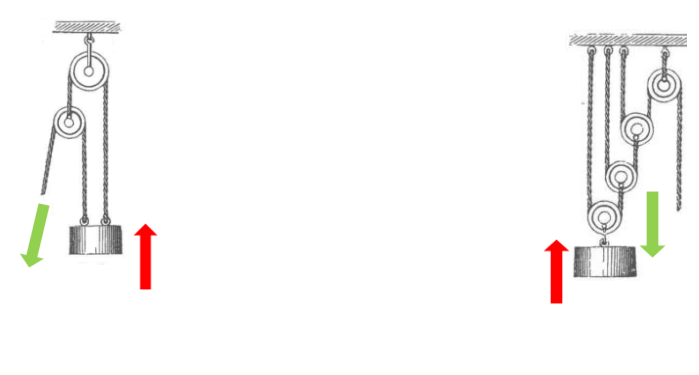

Figura 5.21 – Meccanismi numero 21 e 22 (da sinistra a destra)

Essendo poi un oggetto che deve essere mobile, sicuramente è meglio che ci siano meno pulegge possibili ed eventualmente più funi, perché il peso è decisamente differente: si escludono i meccanismi 16, 17 e 18 (vedi fig. 5.22).

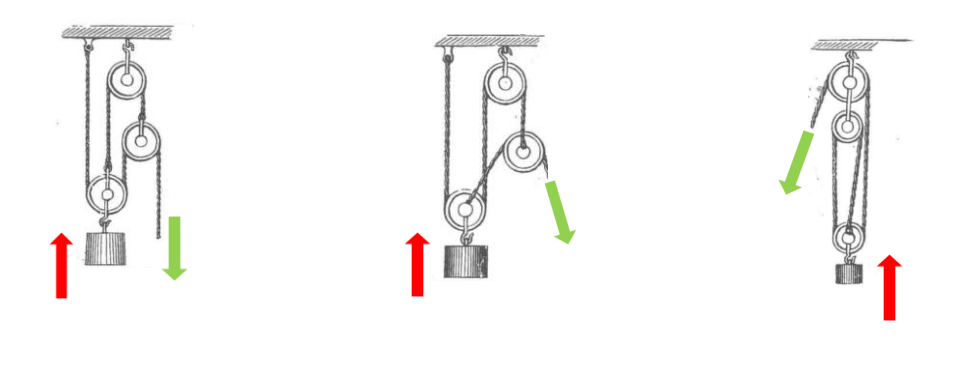

Figura 5.22 – Meccanismi numero 16, 17 e 18 (da sinistra a destra)

I meccanismi rimanenti sono 13, 14 e 15, ma quello che è stato scelto è solo uno, il 14, infatti il 13 aiuta a sollevare il peso, ma con un minimo aiuto visto il numero esiguo di pulegge. Il 15 invece possiede la sua convenienza nel numero di scanalature che si riescono ad eseguire dentro il diametro, il ché è evidentemente un difetto perché la dimensione va di pari passo con il peso e l'ingombro (vedi fig. 5.23).

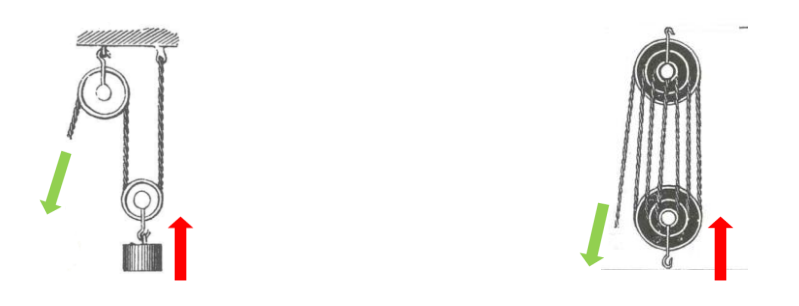

Figura 5.23 – Meccanismi numero 13 e 15 (da sinistra a destra)

Il 14 sarà quindi il meccanismo adatto al trasporto di grossi carichi come quelli navali perché comporta limitato ingombro e pesantezza dell'attrezzatura, nonché praticità di movimento (vedi fig. 5.24).

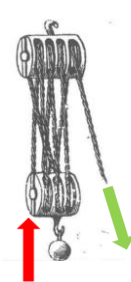

**Figura 5.24 – Meccanismo numero 14**

# **Capitolo 6**

## **Panca per allenare i muscoli lombari**

#### **6.1Anatomia**

Al giorno d'oggi, parecchie persone soffrono di mal di schiena che nella terminologia medica è chiamato lombalgia. È molto importante rinforzare i muscoli lombari per evitare dolori in questa zona del corpo, che è una delle più sensibili in assoluto. Patologie come la lombalgia sono diffusissime, sia tra gli sportivi che tra i sedentari.

I muscoli lombari, essendo nella parte centrale del corpo, vengono coinvolti più o meno direttamente sia in movimenti quotidiani, come sollevare un carico da terra, sia in esercizi ginnici come gli slanci da terra, o esercizi per glutei e cosce. La causa non è univoca, perché può avere origini diverse: le più banali sono il sovraccarico della colonna vertebrale dovuto ad un eccesivo peso corporeo (molte persone in sovrappeso vedrebbero scomparire o regredire significativamente il mal di schiena se solo tornassero ad un peso normale), una notevole debolezza e ipotonicità dei muscoli dorsali, ma anche degli addominali e dei glutei.

Eseguire degli esercizi specifici per questi muscoli è molto utile sia per chi fa regolarmente attività fisica, sia per chi vuole semplicemente preservare un buono stato di salute, infatti i muscoli lombari sono sottoposti a stress quando si passa molto tempo in macchina oppure, nelle donne, nel periodo di gravidanza.

Se il problema non è grave o se semplicemente si vogliono allenare questi muscoli, in palestra si può utilizzare la panca per allenare i muscoli lombari, essa viene anche utilizzata in modo inverso per i muscoli addominali, ma in questo caso ci si concentrerà in particolare sulla sua funzione principale, cioè quella di allenare i muscoli della schiena che stanno più in basso. L'esercizio è denominato estensione del busto da prono su panca o hyperextension back.

#### **6.2Macchinario**

La più semplice macchina che allena i muscoli lombari è fatta così:

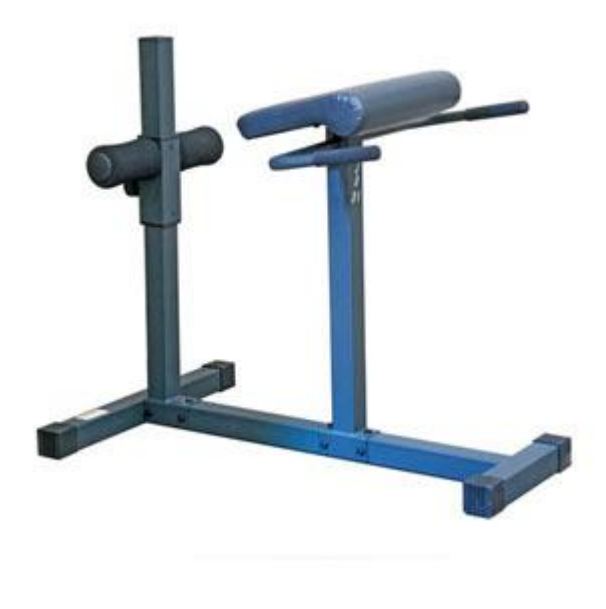

**Figura 6.1 – Panca per esercizi in iperestensione**

è un macchinario molto semplice, dove l'atleta dovrà inserirsi per utilizzarlo a pancia in giù, bloccando i suoi polpacci sotto l'asta coi due perni ricoperti in gommapiuma (parte in nero) e mettendo il bacino sopra l'imbottitura rappresentata in blu, all'altezza delle vertebre lombari. Abbassando e alzando il busto verranno allenati i muscoli inferiori della schiena.

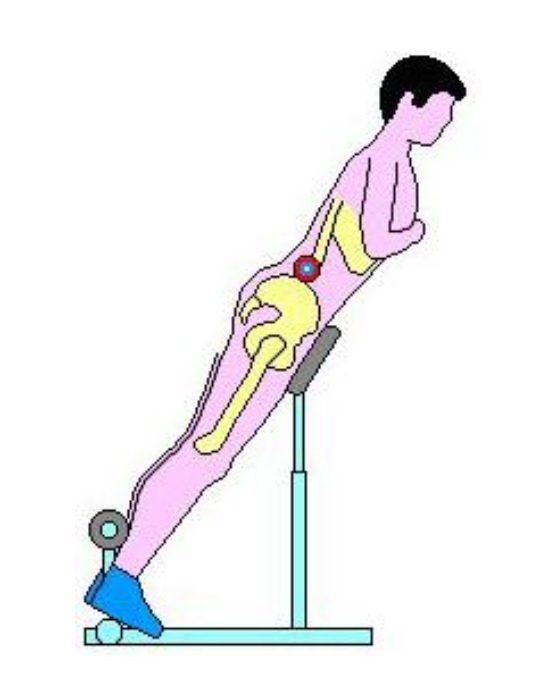

**Figura 6.2 – Posizione corretta per eseguire l'iperestensione della schiena**

Bisogna prestare attenzione a posizionare l'imbottitura adeguatamente a livello dell'anca (vedi fig. 6.2), e non più in basso a livello delle cosce, poiché si perderebbe il movimento desiderato: in questo modo infatti la rotazione avverrebbe a livello dell'anca con la conseguenza che i muscoli allenati sarebbero altri, quali i muscoli estensori delle cosce (vedi fig. 6.3).

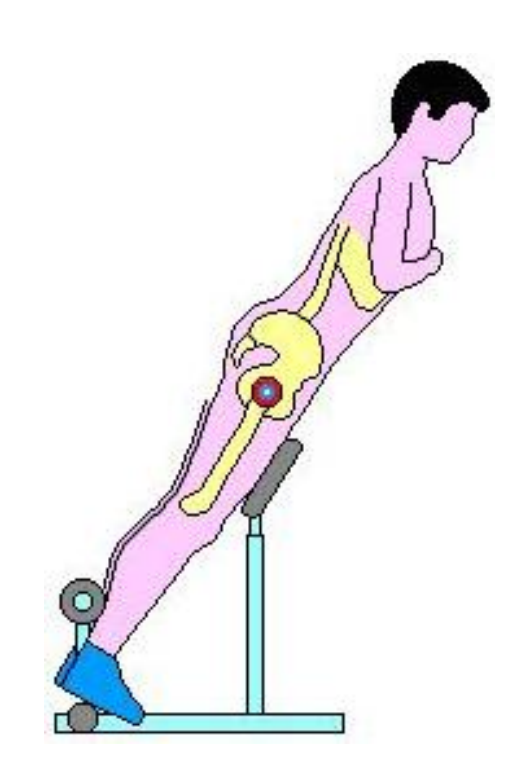

**Figura 6.3 - Posizione scorretta per eseguire l'iperestensione della schiena**

### **6.3Problematiche**

La principale critica a questo macchinario è che non si può né aumentare, né diminuire il carico di lavoro in maniera comoda: diminuire il carico al di sotto del peso del proprio busto risulta impossibile, mentre aumentarlo è possibile (tenendo al petto un disco per bilanciere, o impugnando dietro la schiena un bilanciere stesso) ma molto scomodo, oltre che dannoso e pericoloso.

Un altro grosso problema è che praticamente da subito, nella fase di discesa, inevitabilmente va il sangue alla testa: questo è decisamente fastidioso, nonché poco pratico e dannoso per la salute e la concentrazione dell'individuo.

Ultimo, ma non per questo meno importante degli altri, è il problema della tensione che nasce sulle ginocchia: compiendo il movimento dell'esercizio si genera infatti uno sforzo abbastanza importante di trazione a livello del ginocchio, che a lungo andare può diventare doloroso.

#### **6.4Soluzioni**

Se si pensasse quindi di ruotare tutta l'attrezzatura di 90° in modo che la persona che la sta utilizzando possa stare in piedi, si eviterebbe il problema del sangue alla testa; in aggiunta con un'imbottitura dietro la schiena che preme, si potrebbe regolare facilmente il peso in aggiunta alla forza che eserciterebbe la nostra parte superiore del corpo se fosse soggetta alla sola forza di gravità.

Innanzitutto, si prevede una doppia fila di perni con gommapiuma per il blocco dei polpacci: nel macchinario della figura 6.1, si creava un equilibrio di momenti con le gambe grazie alla forza di gravità che faceva nascere delle reazioni sui vincoli (dove ci si appoggia) che erano molto grandi e dipendenti dalla massa dell'individuo; con il nuovo attrezzo invece le reazioni che si avranno sui punti di contatto tra il corpo e il macchinario saranno dipendenti anche dal carico scelto per eseguire l'esercizio, tutto ciò sarà possibile senza fare leva sulle articolazioni e legamenti delle ginocchia.

L'appoggio imbottito sarà identico a prima, con la variante della posizione: esso si troverà immediatamente sopra i due blocchetti foderati in gommapiuma, al culmine del telaio. Su questa parte si appoggerà il bacino, mentre il busto sporgerà da esso, dalla parte del telaio. Grazie al programma Autodesk Inventor, si è prodotto un primo disegno del macchinario (vedi fig. 6.4).

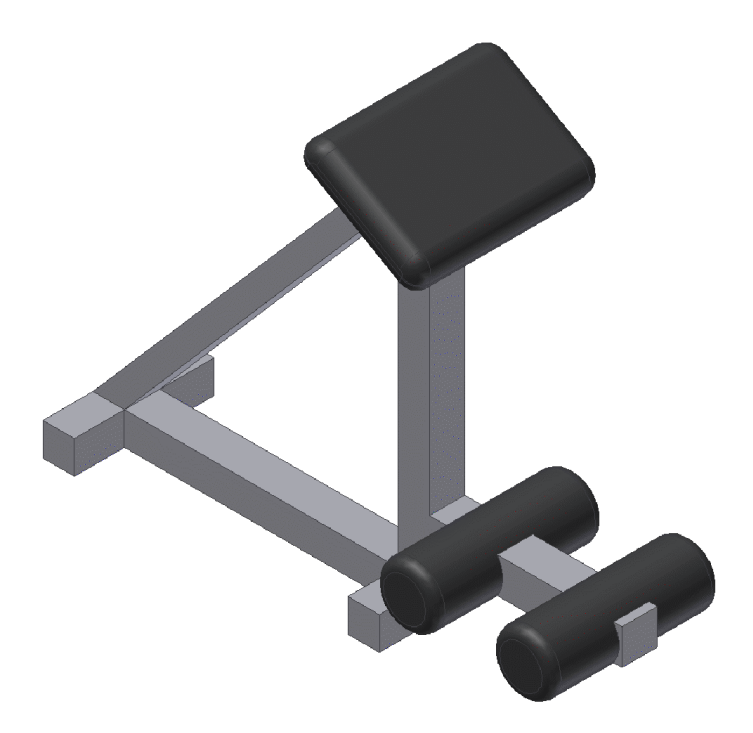

**Figura 6.4 – Parte del telaio del macchinario per l'iperestensione**

Sarà possibile muovere il busto di 90° o poco più: la situazione standard sarà quella di posizione di partenza orizzontale e posizione di arrivo verticale, sempre a gambe ferme. L'unica raccomandazione che si fa è di non esagerare con l'estensione massima (quindi di non arrivare fino all'orizzontale, ma un po' prima) in quanto si potrebbero compromettere alcuni legamenti.

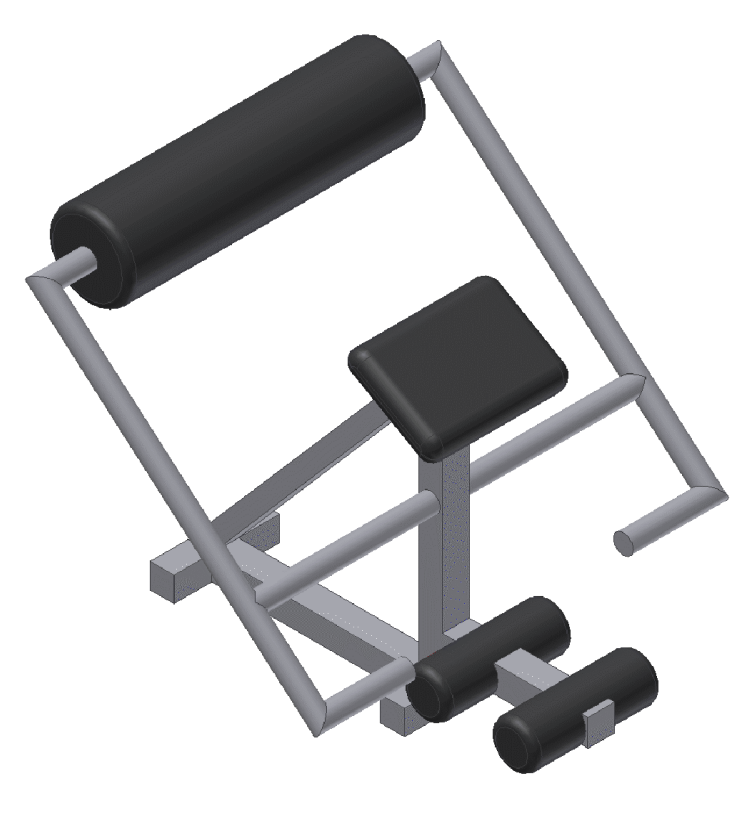

**Figura 6.5 – Parte del telaio del macchinario per l'iperestensione**

Il carico verrà messo tramite un rullo (vedi fig. 6.5) posto sopra la schiena dell'atleta che sarà collegato appositamente, tramite il telaio, ad un sistema di pulegge con fune, che forniranno il carico (vedi fig. 6.6).

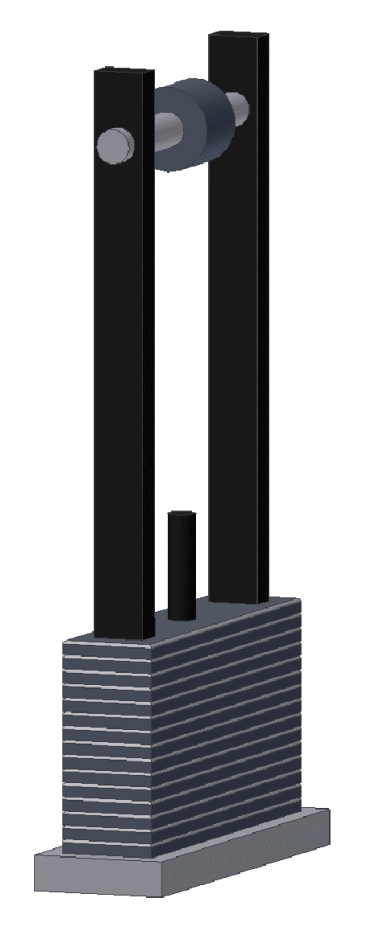

**Figura 6.6 – Parte del macchinario per il sollevamento dei pesi**

La corda arriverà da i due braccetti che sporgono dietro le gambe, passerà sopra la puleggia e si attaccherà al cilindro centrale che sporge in mezzo ai blocchetti per regolare il peso; questo verrà regolato tramite apposito gancio che si inserisce trasversalmente nel peso e va a finire nel cilindro centrale che sarà forato all'altezza di ogni blocchetto. Quando si eserciterà una forza con la schiena, la fune andrà in tensione e si solleverà il peso desiderato con il cilindro attaccato ad esso.

#### **6.5Utilizzo catalogo**

Il sistema di pulegge con fune è stato ricavato studiando il problema della trasmissione del moto grazie al catalogo fornito in questo elaborato.

In pratica, il problema che ci si è posto è: come faccio ad imporre un moto di traslazione in uscita, avendone uno identico in ingresso? Si entra nella tabella 'catalogo' (vedi capitolo 4) e si sceglie la trasmissione da traslazione a traslazione. Ci si trova di fronte a undici meccanismi molto simili (sistema puleggia, fune, grave). L'angolo variabile in ingresso rende non definibile l'angolo di trasformazione del moto, il ché è proprio quello che serve: il moto in ingresso infatti sarà traslatorio ma con angolo variabile rispetto ad un riferimento fisso, per esempio l'uscita. Il sistema di sollevamento del peso tramite fune risulta inoltre molto conveniente, poiché semplifica la costruzione del macchinario ed è adatto a sopportare pesi per questo scopo (solitamente, il carico massimo si aggirerà attorno ai 120 kg).

Si tratta ora di sceglierne uno di questi undici, e, guardando semplicemente le immagini di ogni meccanismo, si nota che il primo corrisponde perfettamente al sollevamento di pesi impilati uno sopra l'altro che scorrono su dei binari verticali (tipica scelta adottata storicamente per questo tipo di macchinari) (vedi fig. 6.7).

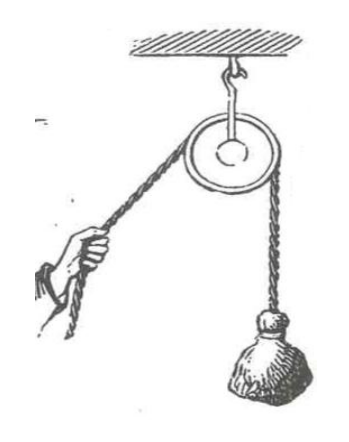

**Figura 6.7 – Meccanismo numero 12**

Anche i meccanismi 20 e 21, come il 12 non hanno la puleggia nel tratto finale, vicino al grave, ma non vengono scelti perché agevolano il sollevamento del peso, cosa che renderebbe inutile mettere un carico dal valore preciso ad un'estremità (vedi fig. 6.8).

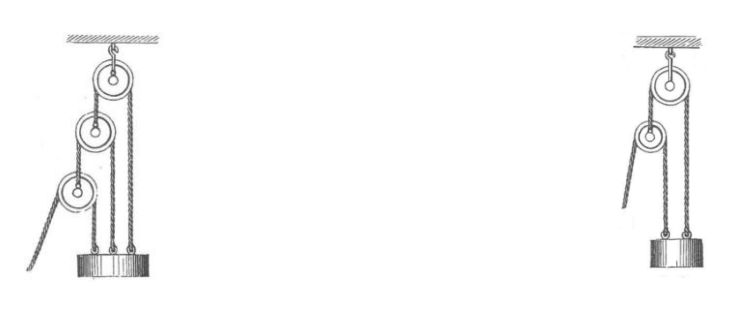

**Figura 6.8 – Meccanismi numero 20 e 21 (da sinistra a destra)**

Il problema ora è molto più semplice, si tratta di capire come sia possibile tirare una fune verso il basso alzando allo stesso tempo la schiena. L'idea di base è quella di costruire una leva di primo genere (con fulcro tra forza applicata e forza resistente) in modo da rendere opposti i versi di movimento delle due estremità della leva stessa (vedi fig. 6.9):

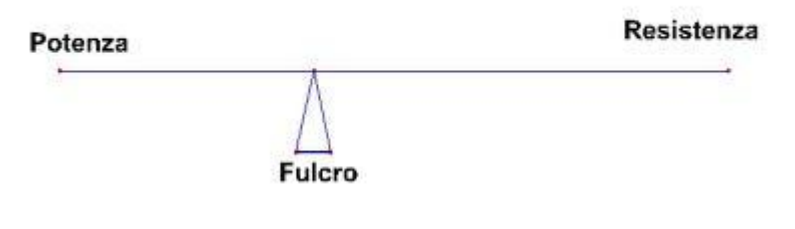

**Figura 6.9 – Esempio di leva di primo genere**

Raccogliendo tutti questi dettagli costruttivi, si otterrà un macchinario che risponde alle esigenze di imporre un carico predefinito e non essere dannoso per la salute (vedi fig. 6.10).

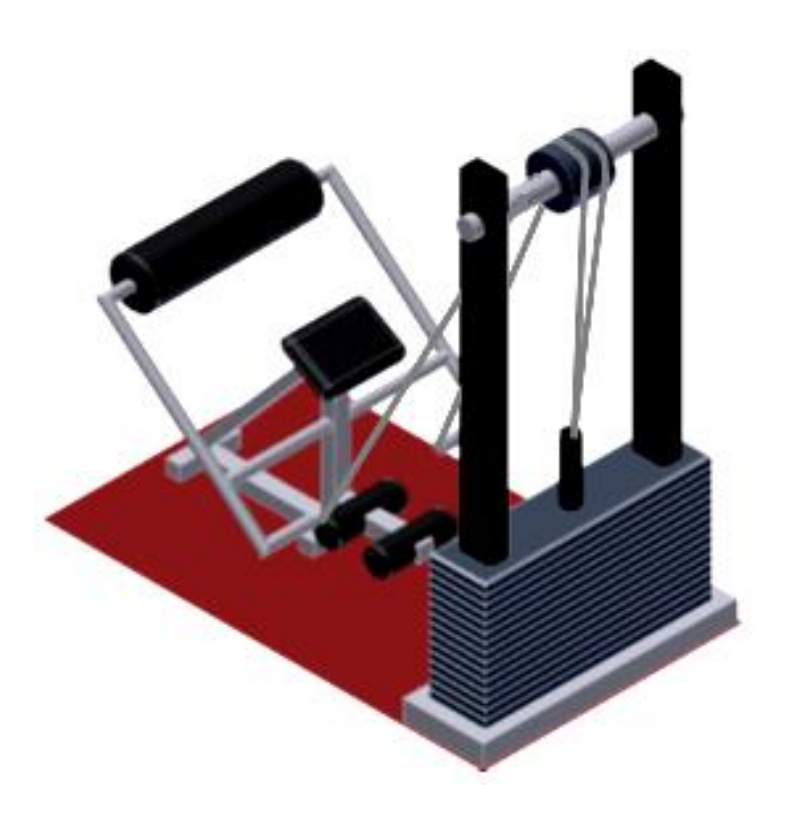

**Figura 6.10 – Proposta di nuovo macchinario per l'iperestensione della schiena**

La persona che deve utilizzare questo macchinario dovrà mettere le gambe in mezzo ai due blocchetti di gommapiuma vicino al pavimento, porre il bacino sopra la tavoletta inclinata che si trova all'altezza dell'anca, e la schiena sotto il rullo più grosso e più in alto. Con il carico scelto prima di inserirsi nella macchina, il movimento sarà quello di alzare ed abbassare il busto dalla posizione orizzontale a quella verticale, mantenendo le gambe pressoché bloccate nell'attrezzo. In questo modo lavoreranno efficacemente solo ed esclusivamente i muscoli lombari della schiena.

### **Capitolo 7**

### **Conclusioni e risultati**

L'elaborato ha prodotto un metodo di sviluppo per un catalogo di meccanismi meccanici, basandosi sugli oggetti presenti nel libro [1]. Ovviamente è un metodo generale e quindi la proposta di classificazione è valida per ogni insieme di oggetti omogenei, ma soprattutto anche per altri meccanismi meccanici che qui non si sono analizzati perché non presenti nel suddetto libro.

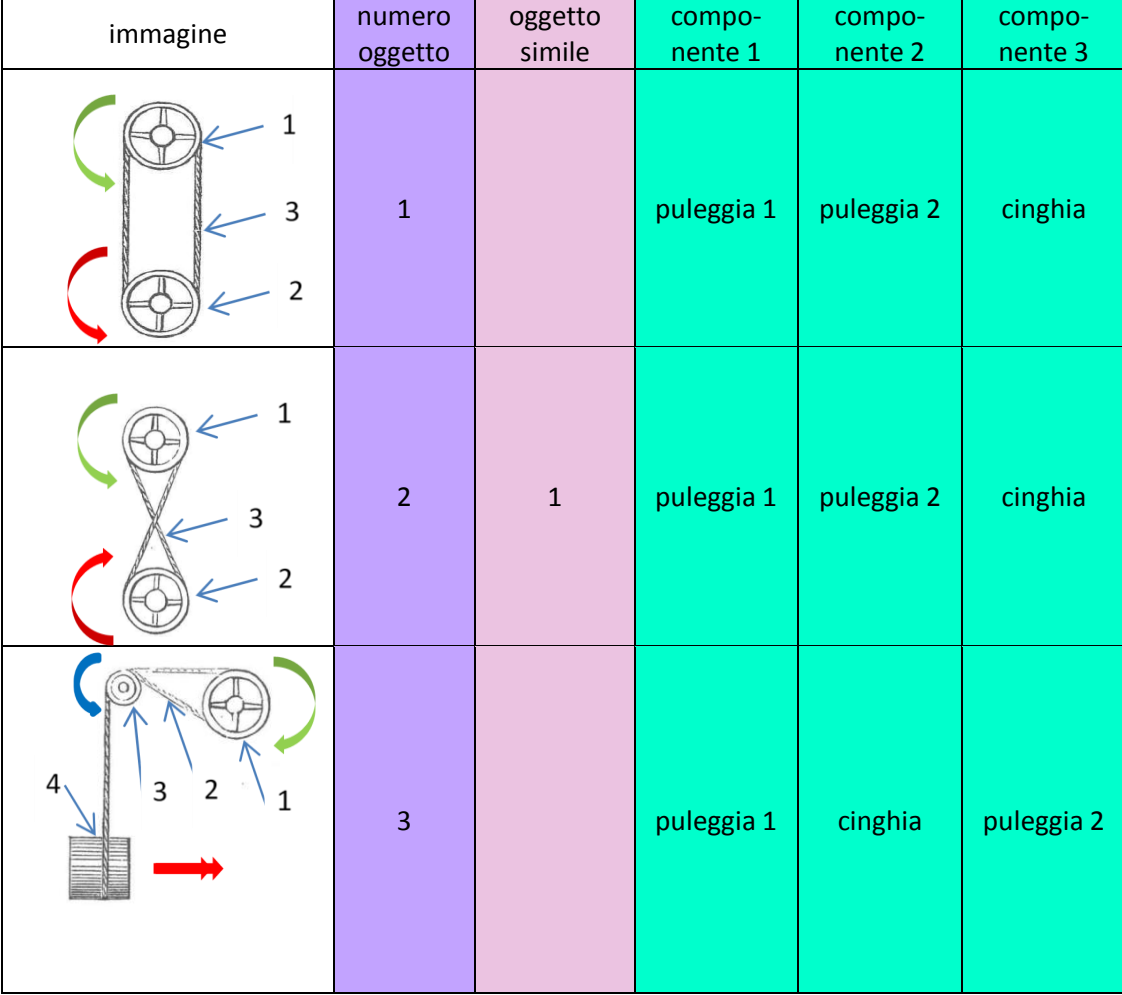

#### **Tabella 7.1 – Stralcio di catalogo**

Analizzati poi gli esempi del capitolo 5 (trottola, valvole e sollevamento carichi navali) si evince che, per quanto riguarda i meccanismi meccanici, il catalogo costruito è del tutto valido e dà conferme sulle scelte storiche utilizzate.

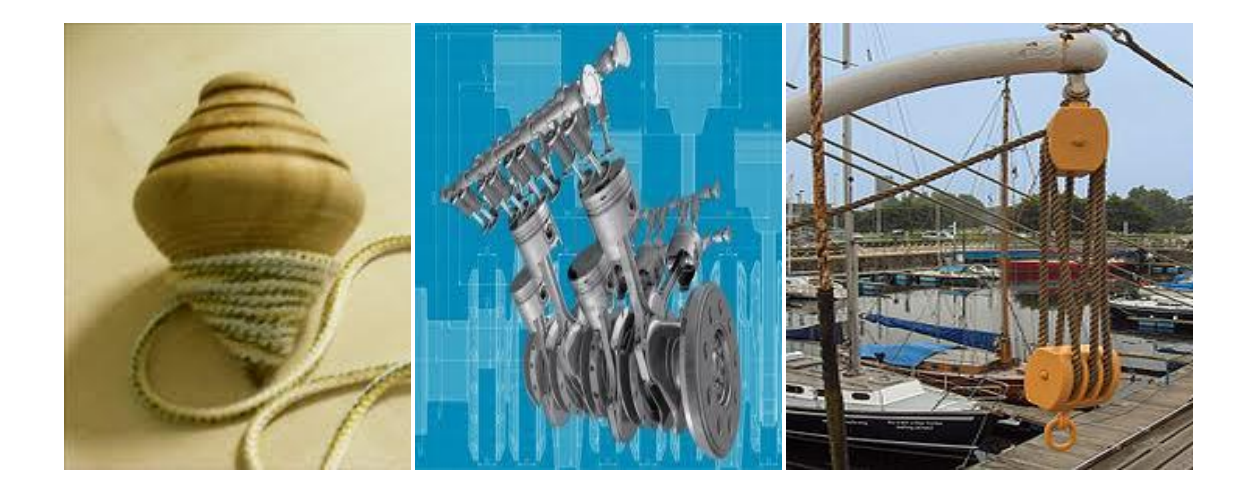

**Figura 7.1 – Trottola, albero motore con valvole e paranco**

Questo è anche confermato dall'attrezzo ideato per l'allenamento dei muscoli lombari nel capitolo 6, dove, per il sollevamento dei pesi, si è utilizzato il catalogo, scegliendo il meccanismo di interesse grazie al metodo proposto nel capitolo 2, principalmente grazie al metodo dell'*eliminazione* e *preferenza*. Il progetto è innovativo e andrà studiato valutando anche altri aspetti per renderlo disponibile sul mercato, per esempio quelli di economia o di sicurezza.

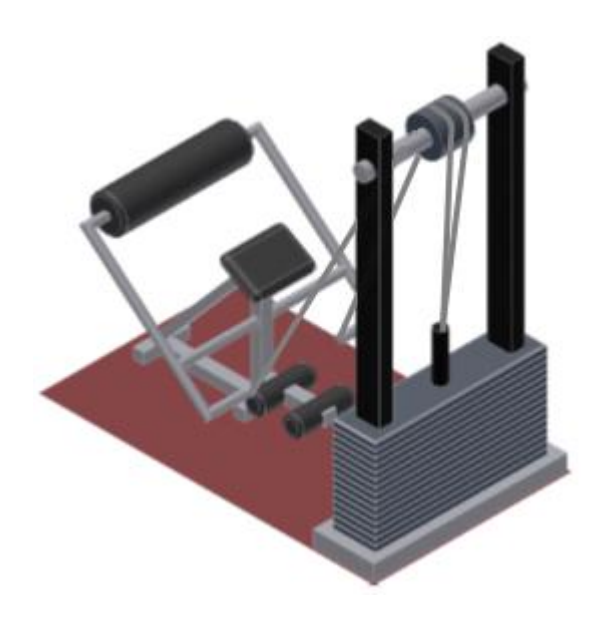

**Figura 7.2 – Macchina per l'iperestensione della schiena**

Allegato 1

| immagine | numero<br>oggetto | oggetto<br>simile | compo-<br>nente 1 | compo-<br>nente 2                | compo-<br>nente 3 | compo-<br>nente 4 | avvita-<br>mento | accoppiamento<br>di forma | vincolo<br>cerniera  |
|----------|-------------------|-------------------|-------------------|----------------------------------|-------------------|-------------------|------------------|---------------------------|----------------------|
|          | 75                |                   | dente             | barra                            | ruota<br>dentata  | asta              |                  | $1,3$                     | $1,2 - 2,3 -$<br>2,4 |
|          | 79                |                   | ruota             | bracci                           | asta              |                   |                  | 1,2                       | 2,3                  |
|          | 83                |                   | asta              | settori<br>dentati               | ruota             |                   |                  | 2,3                       | 1,2                  |
|          | 112               |                   | impu-<br>gnatura  | albero<br>filetta-<br>${\sf to}$ |                   |                   | tutti            |                           |                      |

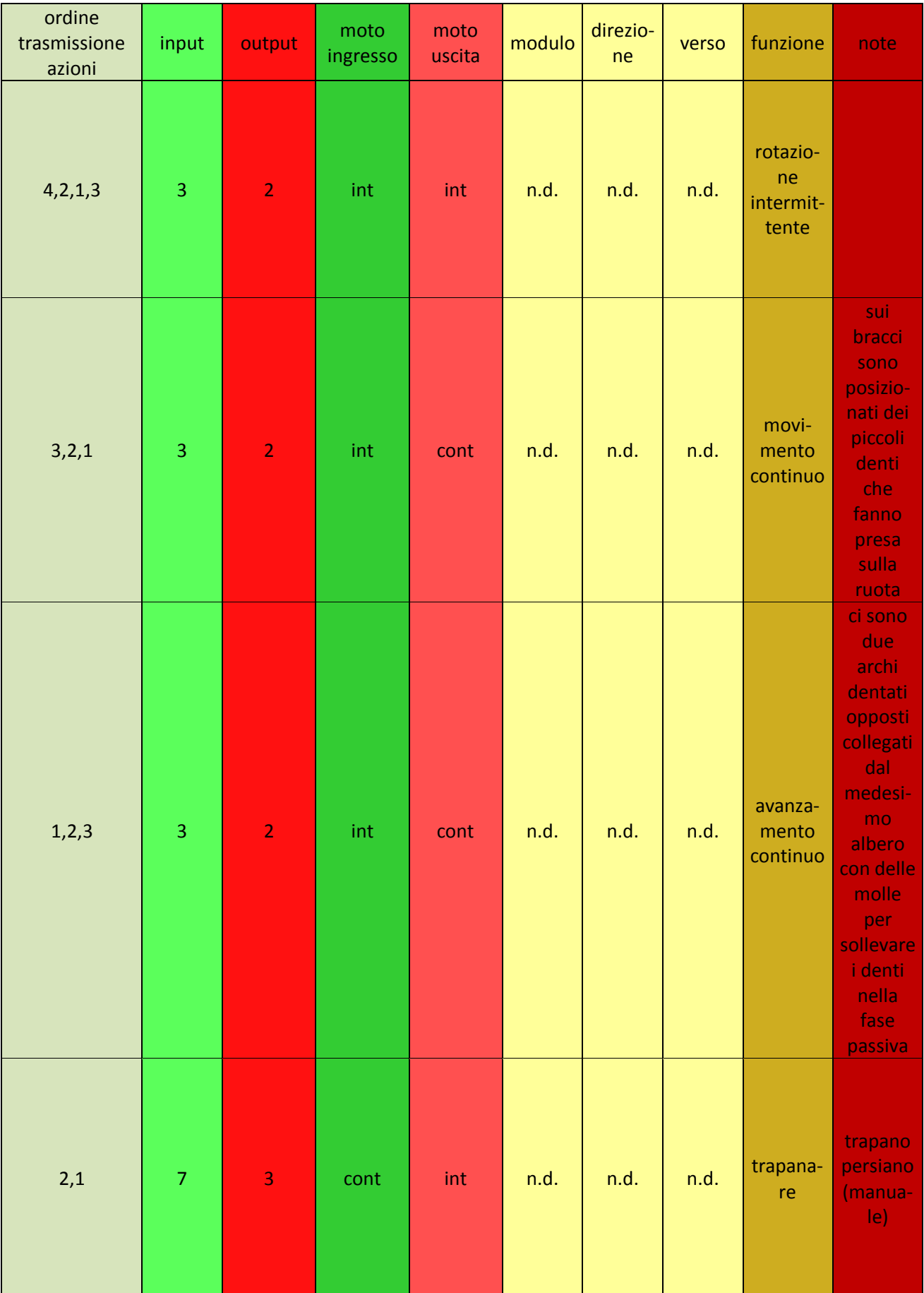

### **Bibliografia**

- [1] Henry T. Brown, 507 *Mechanical Movements – Mechanisms and Devices*, DOVER PUBLICATIONS, INC., Mineola, New York, 2005.
- [2] Karl Roth, *Aufbau und Verwendung von Katalogen für das methodische Konstruieren Konstruktion* 24, 1972, nr. 11.
- [3] Vladimir Hubka, Theorie der Konstruktionsprozesse, *Analyse der Konstruktionstätigkeit*, Springer-Verlag, Berlin - Heidelberg - New York, 1976.
- [4] Vladimir Hubka, Theorie der Maschinensysteme, *Grundlagen einer wissenschaftlichen Konstruktionslehre*, Springer-Verlag, Berlin - Heidelberg - New York, 1973.
- [5] Rudolf Koller, Konstruktionsmethode für den Maschinen- Geräte- und Apparatebau, *Berichtigter Nachdruck der 1. Auflage*, Mit 86 Abbildungen, Springer-Verlag, Berlin – Heidelberg – New York, 1979.
- [6] Gian Francesco Biggioggero, Edoardo Rovida, Methodic Design as Way to Improve Students Creativity, *International Design Conference – DESIGN '98*, Dubrovnik, May 19 – 22, 1998.
- [7] Edoardo Rovida, Per Rispondere ad una Necessità, *Un Metodo di Progettazione Metodica applicato alla Determinazione del Principio di Funzionamento di una macchina*, Progettare nr. 152, Gennaio 1993.
- [8] M. Speluzzi, M. Tessarotto, *Disegno di Macchine*, Hoepli, Milano, 1961.
- [9] S. Barsali, G. Barsotti, U. Rosa, *Lezioni di disegno di macchine*, Tipografia Editrice Pisana, 1975.
- [10] F. Filippi, *Disegno di Macchine*, Hoepli, Milano, 1977.
- [11] Gian Francesco Biggioggero, Edoardo Rovida, *Proposta di un Criterio di Scelta delle Soluzioni costruttive nella Progettazione Meccanica*, Il Progettista Industriale  $-3/83$ .
- [12] Edoardo Rovida, La Guida Migliore, Applicazione dei principi della progettazione metodica alle guide lineari dai punti di vista dell'utilizzatore e del progettista delle guide stesse, *Progettare*, settembre 1998.
- [13] Gian Franco Biggioggero, Edoardo Rovida, Metodic Dedign of Connection with Interference, *International Conference on Engineering Design, ICED 87*, Boston, MA 17 – 20 August 1987.
- [14] Pietro Galli, Edoardo Rovida, Vorschlag Eines Softwares Fuer Das Methodische Konstruieren, *Workshop Alpina 94*, Rigi Kaltbad 27 – 29 Maerz 1994.
- [15] Julie Hirtz and Robert B. Stone, Daniel A. McAdams, Simon Szykman, Kristin L. Wood, A Functional Basis for Engineering Design: Reconciling and Evolving Previous Efforts, *Journal of Research in Engineering Design*, 2002.
- [16] G. Pahl, W. Beitz, J. Feldhusen, K.H. Grote, Engineering Design, *A Systematic Approach*, Third edition, Springer, Tallahassee, FL, U.S.A., 2007.
- [17] Gian Franco Biggioggero, Edoardo Rovida, *La progettazione orientata alle proprietà del prodotto: il DFX*, Città Studi, Marzo 1998.
- [18] Werner Platzer, *Anatomia Umana, Atlante Tascabile*, Apparato Locomotore, CEA, 2007.
- [19] Isaiah Berlin, Impressioni Personali, Adelphi, Milano, 1989.
- [20] http://worldwide.espacenet.com/